# **Application Development Guide**

**A guide to application development with libvirt**

**Daniel Berrange, Red Hat Chris Lalancette, Red Hat Laine Stump, Red Hat Daniel Veillard, Red Hat Dani Coulson, Red Hat David Jorm, Red Hat Scott Radvan, Red Hat**

### **Application Development Guide: A guide to application development with libvirt**

by Daniel Berrange, Chris Lalancette, Laine Stump, Daniel Veillard, Dani Coulson, David Jorm, and Scott Radvan

#### **Abstract**

This document provides a guide for application developers using libvirt.

Copyright © 2009, 2010, 2011, 2012 Red Hat, Inc. and others. This material may only be distributed subject to the terms and conditions set forth in the GNU Free Documentation License (GFDL), V1.2 or later (the latest version is presently available at <http://www.gnu.org/licenses/fdl.txt>).

## **Table of Contents**

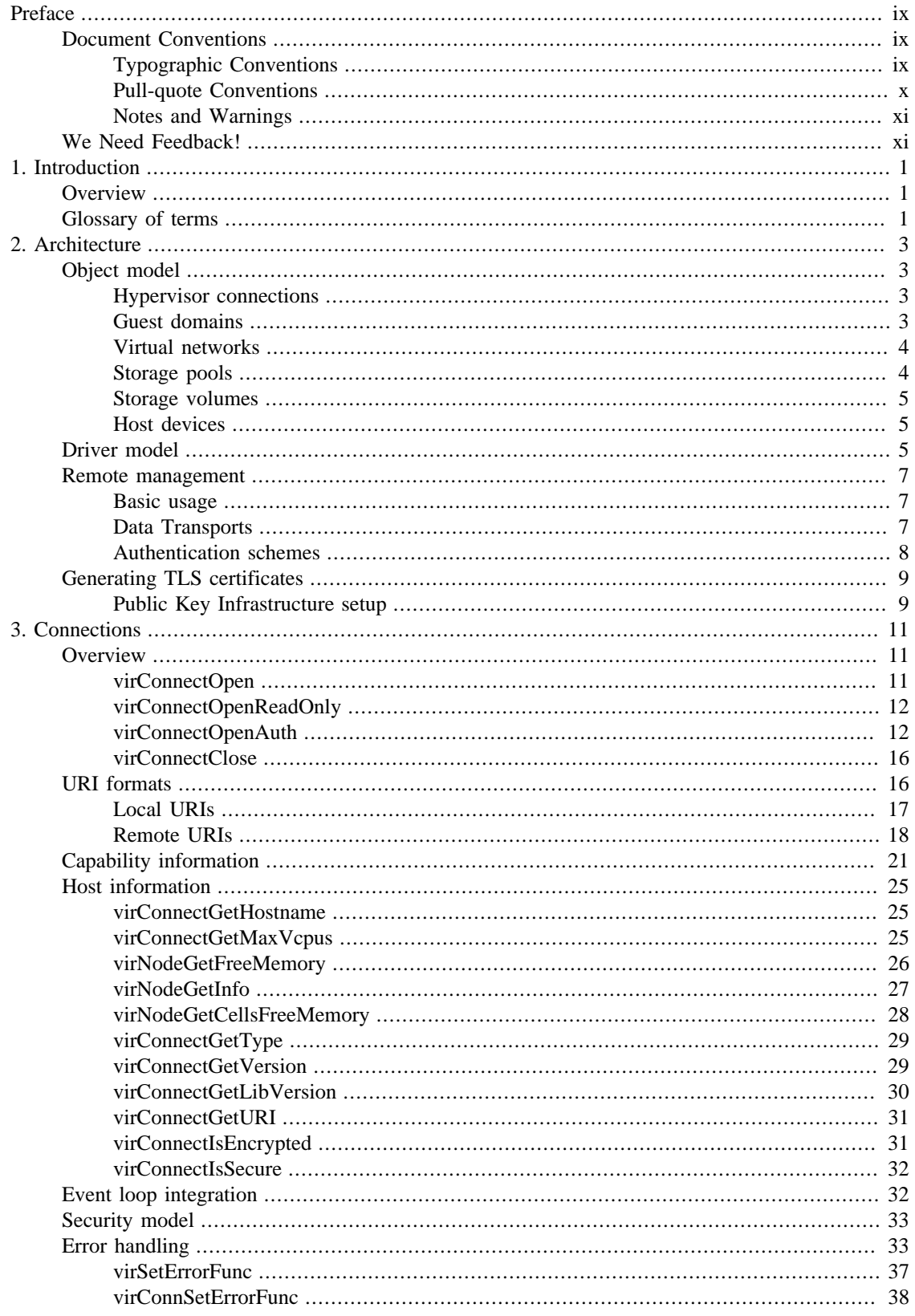

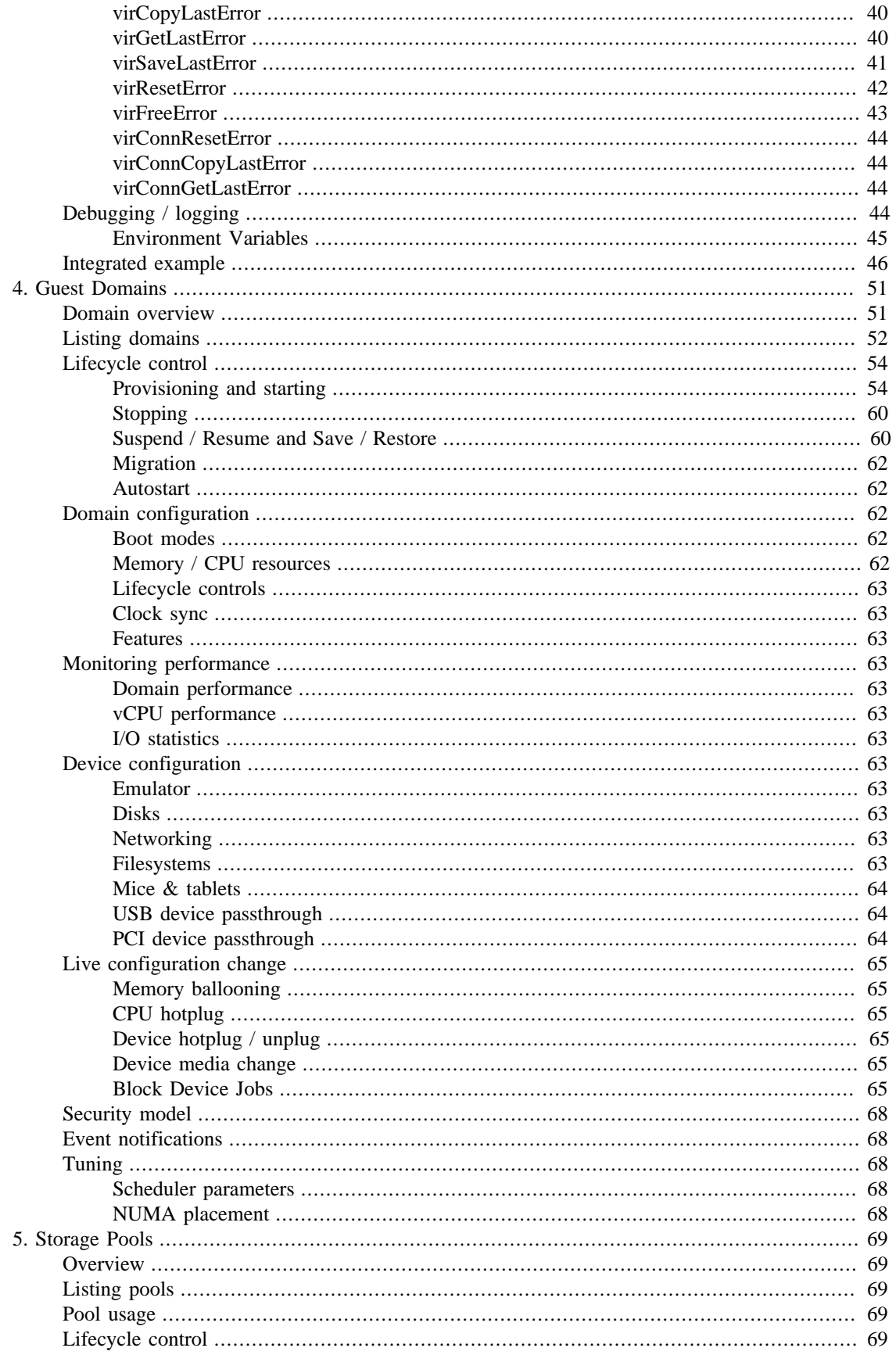

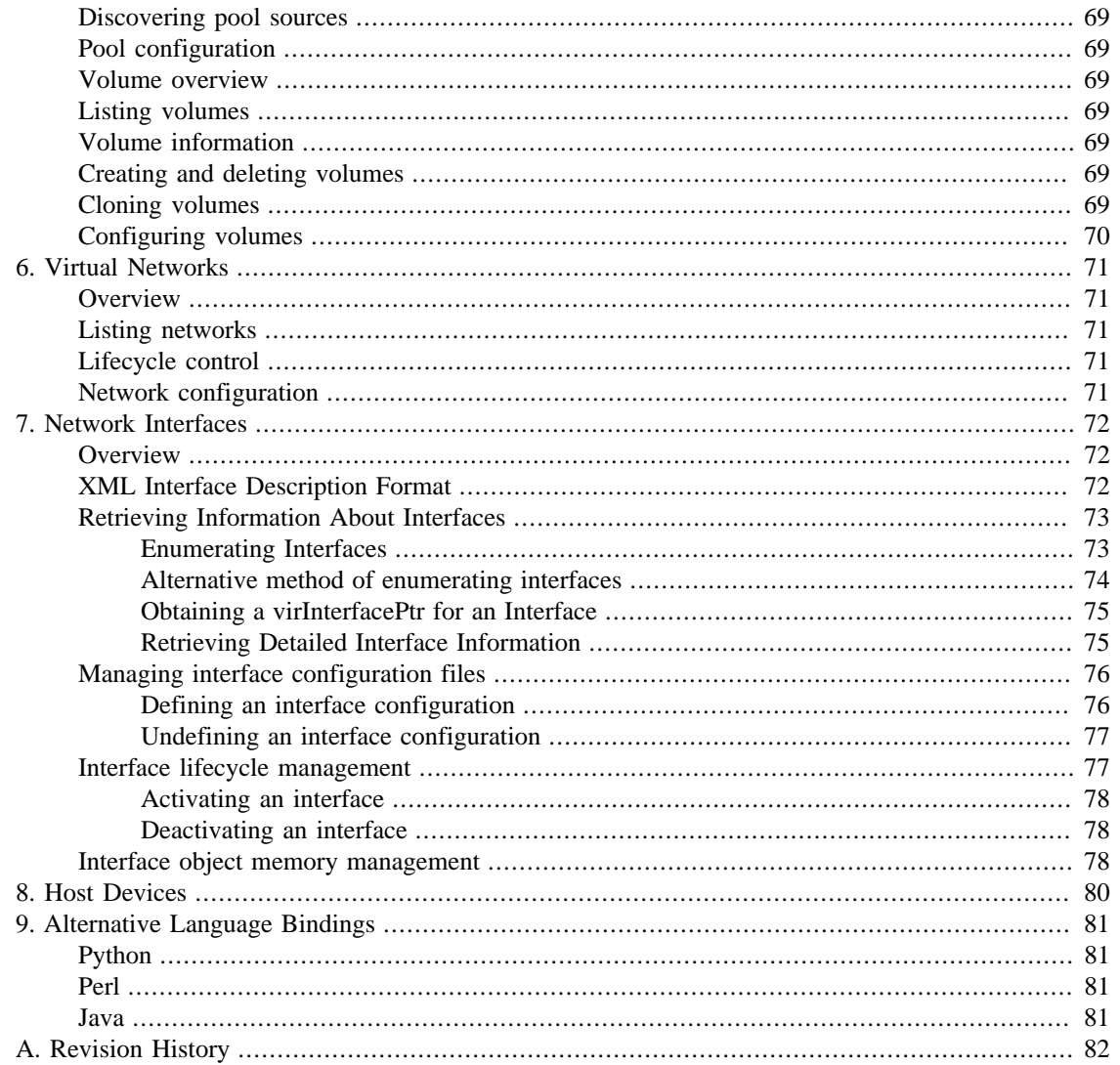

## **List of Figures**

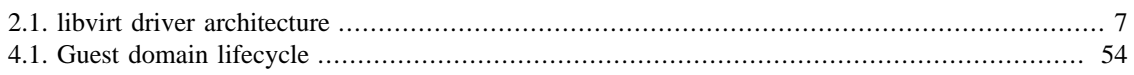

## **List of Tables**

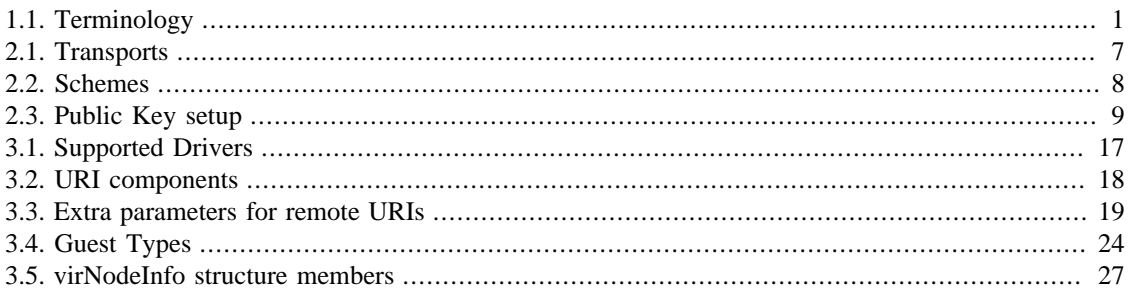

## **List of Examples**

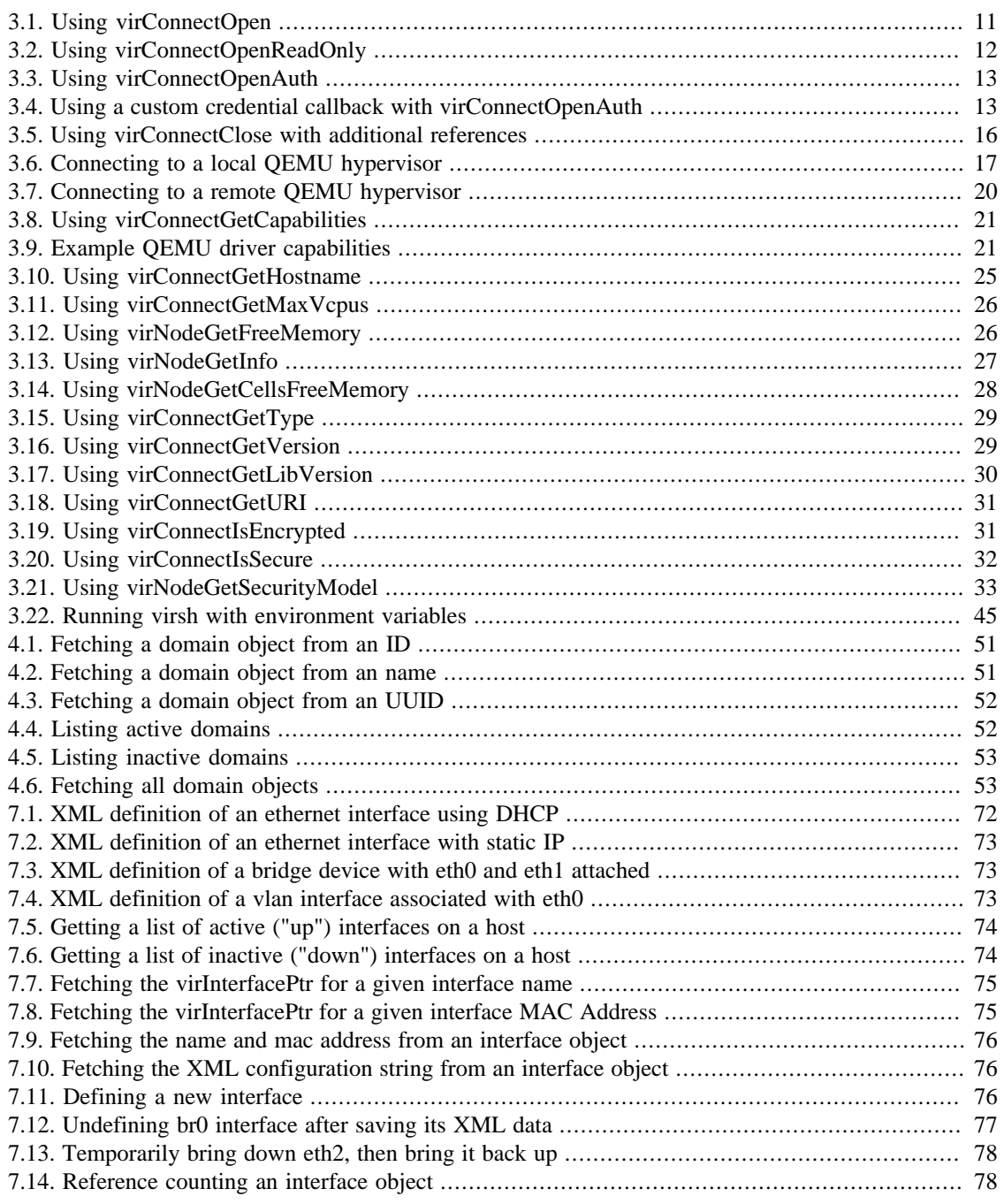

# <span id="page-8-0"></span>**Preface**

## <span id="page-8-1"></span>**Document Conventions**

This manual uses several conventions to highlight certain words and phrases and draw attention to specific pieces of information.

### <span id="page-8-2"></span>**Typographic Conventions**

Four typographic conventions are used to call attention to specific words and phrases. These conventions, and the circumstances they apply to, are as follows.

Mono-spaced Bold

Used to highlight system input, including shell commands, file names and paths. Also used to highlight keys and key combinations. For example:

To see the contents of the file my\_next\_bestselling\_novel in your current working directory, enter the **cat my next bestselling novel** command at the shell prompt and press **Enter** to execute the command.

The above includes a file name, a shell command and a key, all presented in mono-spaced bold and all distinguishable thanks to context.

Key combinations can be distinguished from an individual key by the plus sign that connects each part of a key combination. For example:

Press **Enter** to execute the command.

Press **Ctrl**+**Alt**+**F2** to switch to a virtual terminal.

The first example highlights a particular key to press. The second example highlights a key combination: a set of three keys pressed simultaneously.

If source code is discussed, class names, methods, functions, variable names and returned values mentioned within a paragraph will be presented as above, in mono-spaced bold. For example:

File-related classes include filesystem for file systems, file for files, and dir for directories. Each class has its own associated set of permissions.

Proportional Bold

This denotes words or phrases encountered on a system, including application names; dialog-box text; labeled buttons; check-box and radio-button labels; menu titles and submenu titles. For example:

Choose System  $\rightarrow$  Preferences  $\rightarrow$  Mouse from the main menu bar to launch Mouse Preferences. In the Buttons tab, select the Left-handed mouse check box and click Close to switch the primary mouse button from the left to the right (making the mouse suitable for use in the left hand).

To insert a special character into a gedit file, choose Applications → Accessories → Character Map from the main menu bar. Next, choose Search  $\rightarrow$  Find... from the Character Map menu bar, type the name of the character in the Search field and click Next. The character you sought will be highlighted in the Character Table. Double-click this highlighted character to place it in the Text to copy field and then click the Copy button. Now switch back to your document and choose Edit  $\rightarrow$  Paste from the gedit menu bar.

The above text includes application names; system-wide menu names and items; application-specific menu names; and buttons and text found within a GUI interface, all presented in proportional bold and all distinguishable by context.

**Mono-spaced Bold Italic** or Proportional Bold Italic

Whether mono-spaced bold or proportional bold, the addition of italics indicates replaceable or variable text. Italics denotes text you do not input literally or displayed text that changes depending on circumstance. For example:

To connect to a remote machine using ssh, type **ssh username@domain.name** at a shell prompt. If the remote machine is example.com and your username on that machine is john, type **ssh john@example.com**.

The **mount -o remount file-system** command remounts the named file system. For example, to remount the /home file system, the command is **mount -o remount /home**.

To see the version of a currently installed package, use the **rpm -q package** command. It will return a result as follows: **package-version-release**.

Note the words in bold italics above: username, domain.name, file-system, package, version and release. Each word is a placeholder, either for text you enter when issuing a command or for text displayed by the system.

Aside from standard usage for presenting the title of a work, italics denotes the first use of a new and important term. For example:

Publican is a *DocBook* publishing system.

### <span id="page-9-0"></span>**Pull-quote Conventions**

Terminal output and source code listings are set off visually from the surrounding text.

Output sent to a terminal is set in mono-spaced roman and presented thus:

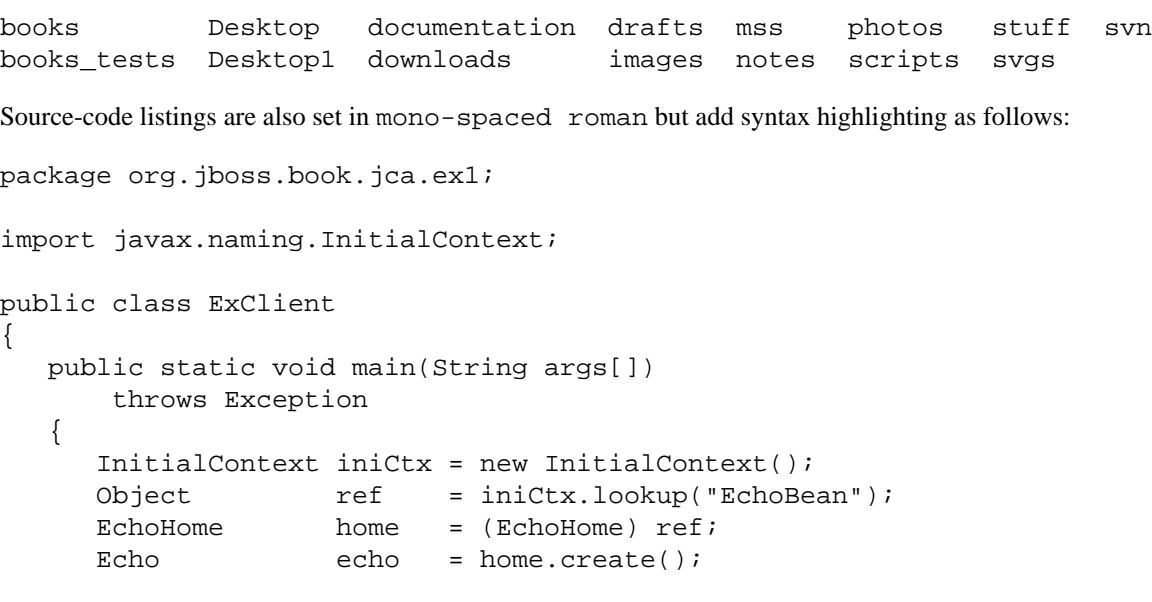

```
 System.out.println("Created Echo");
       System.out.println("Echo.echo('Hello') = " + echo.echo("Hello"));
    }
}
```
### <span id="page-10-0"></span>**Notes and Warnings**

Finally, we use three visual styles to draw attention to information that might otherwise be overlooked.

### **Note**

Notes are tips, shortcuts or alternative approaches to the task at hand. Ignoring a note should have no negative consequences, but you might miss out on a trick that makes your life easier.

### **Important**

Important boxes detail things that are easily missed: configuration changes that only apply to the current session, or services that need restarting before an update will apply. Ignoring a box labeled "Important" will not cause data loss but may cause irritation and frustration.

### **Warning**

Warnings should not be ignored. Ignoring warnings will most likely cause data loss.

## <span id="page-10-1"></span>**We Need Feedback!**

You should over ride this by creating your own local Feedback.xml file.

# <span id="page-11-0"></span>**Chapter 1. Introduction**

Libvirt is a hypervisor-independent virtualization API and toolkit that is able to interact with the virtualization capabilities of a range of operating systems. It is free software under the GNU Lesser General Public License.

This chapter provides an introduction to libvirt and defines common terms that will be used throughout the guide.

## <span id="page-11-1"></span>**Overview**

Libvirt provides a common, generic and stable layer to securely manage domains on a node. As nodes may be remotely located, libvirt provides all APIs required to provision, create, modify, monitor, control, migrate and stop the domains, within the limits of hypervisor support for these operations. Although multiple nodes may be accessed with libvirt simultaneously, the APIs are limited to single node operations.

Libvirt is designed to work across multiple virtualization environments, which means that more common capabilities are provided as APIs. Due to this, certain specific capabilities may not be provided. For example, it does not provide high level virtualization policies or multi-node management features such as load balancing. However, API stability ensures that these features can be implemented on top of libvirt. To maintain this level of stability, libvirt seeks to isolate applications from the frequent changes expected at the lower level of the virtualization framework.

Libvirt is intended as a building block for higher level management tools and applications focusing on virtualization of a single node, with the only exception being domain migration between multiple node capabilities. It provides APIs to enumerate, monitor and use the resources available on the managed node, including CPUs, memory, storage, networking and Non-Uniform Memory Access (NUMA) partitions. Although a management node can be located on a separate physical machine to the management program, this should only be done using secure protocols.

## <span id="page-11-2"></span>**Glossary of terms**

To avoid ambiguity regarding terms and concepts used in this guide, refer to the following table for their definitions.

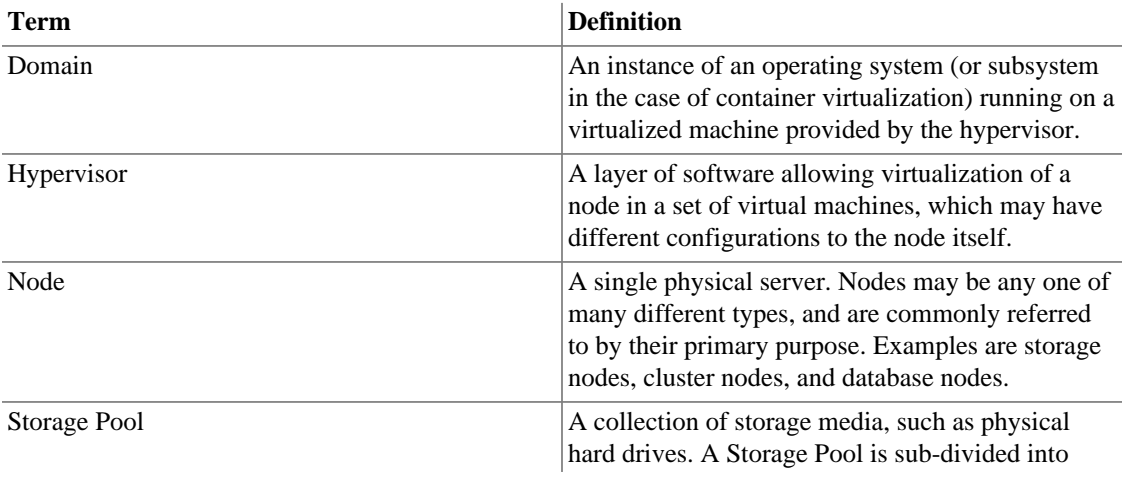

#### <span id="page-11-3"></span>**Table 1.1. Terminology**

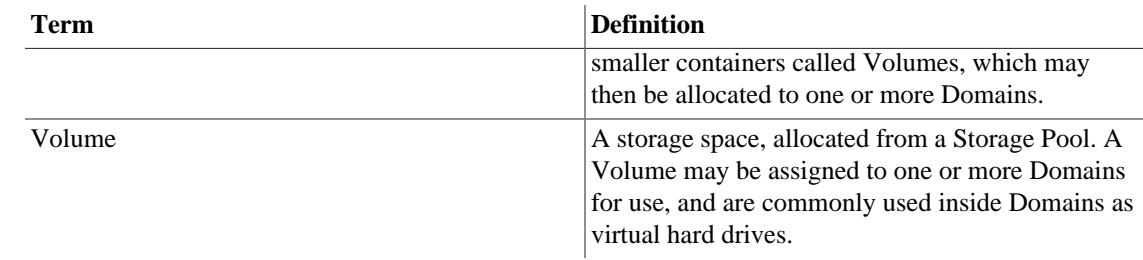

# <span id="page-13-0"></span>**Chapter 2. Architecture**

This chapter describes the main principles and architecture choices behind the definition of the libvirt API.

## <span id="page-13-1"></span>**Object model**

The scope of the libvirt API is intended to extend to all functions necessary for deployment and management of virtual machines. This entails management of both the core hypervisor functions and host resources that are required by virtual machines, such as networking, storage and PCI/USB devices. Most of the APIs exposed by libvirt have a pluggable internal backend, allowing support for different underlying virtualization technologies and operating systems. Thus, the extent of the functionality available from an particular API is determined by the specific hypervisor driver in use and the capabilities of the underlying virtualization technology.

### <span id="page-13-2"></span>**Hypervisor connections**

A connection is the primary or top level object in the libvirt API. An instance of this object is required before attempting to use almost any of the APIs. A connection is associated with a particular hypervisor, which may be running locally on the same machine as the libvirt client application, or on a remote machine over the network. In all cases, the connection is represented with the  $virConnectEtr$  object and identified by a URI. The URI scheme and path defines the hypervisor to connect to, while the host part of the URI determines where it is located. Refer to [the section called "URI formats"](#page-26-1) for a full description of valid URIs.

An application is permitted to open multiple connections at the same time, even when using more than one type of hypervisor on a single machine. For example, a host may provide both KVM full machine virtualization and LXC container virtualization. A connection object may be used concurrently across multiple threads. Once a connection has been established, it is possible to obtain handles to other managed objects or create new managed objects, as discussed in [the section called "Guest domains".](#page-13-3)

### <span id="page-13-3"></span>**Guest domains**

A guest domain can refer to either a running virtual machine or a configuration that can be used to launch a virtual machine. The connection object provides APIs to enumerate the guest domains, create new guest domains and manage existing domains. A guest domain is represented with the virDomainPtr object and has a number of unique identifiers.

### **Unique identifiers**

- ID: positive integer, unique amongst running guest domains on a single host. An inactive domain does not have an ID.
- name: short string, unique amongst all guest domains on a single host, both running and inactive. To ensure maximum portability between hypervisors, it is recommended that names only include alphanumeric ( $a - Z$ ,  $0 - 9$ ), hyphen ( - ) and underscore (  $\Box$  ) characters.
- UUID: 16 unsigned bytes, guaranteed to be unique amongst all guest domains on any host. RFC 4122 defines the format for UUIDs and provides a recommended algorithm for generating UUIDs with guaranteed uniqueness.

A guest domain may be transient or persistent. A transient guest domain can only be managed while it is running on the host. Once it is powered off, all trace of it will disappear. A persistent guest domain has its configuration maintained in a data store on the host by the hypervisor, in an implementation defined format. Thus when a persistent guest is powered off, it is still possible to manage its inactive configuration. A transient guest can be turned into a persistent guest while it is running by defining a configuration for it.

Refer to Chapter 4, *[Guest Domains](#page-61-0)* for further information about using guest domain objects.

### <span id="page-14-0"></span>**Virtual networks**

A virtual network provides a method for connecting the network devices of one or more guest domains within a single host. The virtual network can either:

- Remain isolated to the host; or
- Allow routing of traffic off-node via the active network interfaces of the host OS. This includes the option to apply NAT to IPv4 traffic.

A virtual network is represented by the virNetworkPtr object and has two unique identifiers:

#### **Unique identifiers**

- name: short string, unique amongst all virtual network on a single host, both running and inactive. For maximum portability between hypervisors, applications should only use the characters  $a - Z$ ,  $0 - 9$ ,  $-$ ,  $\overline{\phantom{a}}$ in names.
- UUID: 16 unsigned bytes, guaranteed to be unique amongst all virtual networks on any host. RFC 4122 defines the format for UUIDs and provides a recommended algorithm for generating UUIDs with guaranteed uniqueness.

A virtual network may be transient or persistent. A transient virtual network can only be managed while it it is running on the host. When taken offline, all traces of it will disappear. A persistent virtual network has its configuration maintained in a data store on the host, in an implementation defined format. Thus when a persistent network is brought offline, it is still possible to manage its inactive config. A transient network can be turned into a persistent network on the fly by defining a configuration for it.

After installation of libvirt, every host will get a single virtual network instance called 'default', which provides DHCP services to guests and allows NAT'd IP connectivity to the host's interfaces. This service is of most use to hosts with intermittent network connectivity. For example, laptops using wireless networking.

Refer to Chapter 6, *[Virtual Networks](#page-81-0)* for further information about using virtual network objects.

### <span id="page-14-1"></span>**Storage pools**

The storage pool object provides a mechanism for managing all types of storage on a host, such as local disk, logical volume group, iSCSI target, FibreChannel HBA and local/network file system. A pool refers to a quantity storage that is able to be allocated to form individual volumes. A storage pool is represented by the virStoragePoolPtr object and has a pair of unique identifiers.

### **Unique identifiers**

- name: short string, unique amongst all storage pools on a single host, both running and inactive. For maximum portability between hypervisors applications should only rely on being able to use the characters  $a-Z$ ,  $0-9$ ,  $-$ ,  $\overline{\phantom{a}}$  in names.
- UUID: 16 unsigned bytes, guaranteed to be unique amongst all storage pools on any host. RFC 4122 defines the format for UUIDs and provides a recommended algorithm for generating UUIDs with guaranteed uniqueness.

A storage pool may be transient, or persistent. A transient storage pool can only be managed while it is running on the host and, when powered off, all trace of it will disappear (the underlying physical storage still exists of course !). A persistent storage pool has its configuration maintained in a data store on the host by the hypervisor, in an implementation defined format. Thus when a persistent storage pool is deactivated, it is still possible to manage its inactive config. A transient pool can be turned into a persistent pool on the fly by defining a configuration for it.

Refer to Chapter 5, *[Storage Pools](#page-79-0)* for further information about using storage pool objects.

### <span id="page-15-0"></span>**Storage volumes**

The storage volume object provides management of an allocated block of storage within a pool, be it a disk partition, logical volume, SCSI/iSCSI LUN, or a file within a local/network file system. Once allocated, a volume can be used to provide disks to one (or more) virtual domains. A volume is represented by the virStorageVolPtr object, and has three identifiers

### **Unique identifiers**

- name: short string, unique amongst all storage volumes within a storage pool. For maximum portability between implementations applications should only rely on being able to use the characters  $a$ - $Z$ , 0-9, -, in names. The name is not guaranteed to be stable across reboots, or between hosts, even if the storage pool is shared between hosts.
- Key: a opaque string, of arbitrary printable characters, intended to uniquely identify the volume within the pool. The key is intended to be stable across reboots, and between hosts.
- Path: a file system path referring to the volume. The path is unique amongst all storage volumes on a single host. If the storage pool is configured with a suitable target path, the volume path may be stable across reboots, and between hosts.

Refer to [the section called "Volume overview"](#page-79-7) for further information about using storage volume objects

### <span id="page-15-1"></span>**Host devices**

Host devices provide a view to the hardware devices available on the host machine. This covers both the physical USB or PCI devices and logical devices these provide, such as a NIC, disk, disk controller, sound card, etc. Devices can be arranged to form a tree structure allowing relationships to be identified. A host device is represented by the virNodeDevPtr object, and has one general identifier, though specific device types may have their own unique identifiers.

### **Unique identifiers**

• name: short string, unique amongst all devices on the host. The naming scheme is determined by the host operating system. The name is not guaranteed to be stable across reboots.

Physical devices can be detached from the host OS drivers, which implicitly removes all associated logical devices, and then assigned to a guest domain. Physical device information is also useful when working with the storage and networking APIs to determine what resources are available to configure.

Refer to Chapter 8, *[Host Devices](#page-90-0)* for further information about using host device objects.

## <span id="page-15-2"></span>**Driver model**

The libvirt library exposes a guaranteed stable API & ABI which is decoupled from any particular virtualization technology. In addition many of the APIs have associated XML schemata which are considered part of the stable ABI guarantee. Internally, there are multiple of implementations of the public ABI, each targeting a different virtualization technology. Each implementation is referred to as a driver. When obtaining a instance of the virConnectPtr object, the application developer can provide a URI to determine which hypervisor driver is activated.

No two virtualization technologies have exactly the same functionality. The libvirt goal is not to restrict applications to a lowest common denominator, since this would result in an unacceptably limited API. Instead libvirt attempts to define a representation of concepts and configuration that is hypervisor agnostic, and adaptable to allow future extensions. Thus, if two hypervisors implement a comparable feature, libvirt provides a uniform control mechanism or configuration format for that feature.

If a libvirt driver does not implement a particular API, then it will return a VIR\_ERR\_NO\_SUPPORT error code enabling this to be detected. There is also an API to allow applications to the query certain capabilities of a hypervisor, such as the type of guest ABIs that are supported.

Internally a libvirt driver will attempt to utilize whatever management channels are available for the virtualization technology in question. For some drivers this may require libvirt to run directly on the host being managed, talking to a local hypervisor, while others may be able to communicate remotely over an RPC service. For drivers which have no native remote communication capability, libvirt provides a generic secure RPC service. This is discussed in detail later in this chapter.

#### **Hypervisor drivers**

- Xen: The open source Xen hypervisor providing paravirtualized and fully virtualized machines. A single system driver runs in the Dom0 host talking directly to a combination of the hypervisor, xenstored and xend. Example local URI scheme xen:///.
- QEMU: Any open source QEMU based virtualization technology, including KVM. A single privileged system driver runs in the host managing QEMU processes. Each unprivileged user account also has a private instance of the driver. Example privileged URI scheme qemu: ///system. Example unprivileged URI scheme qemu:///session
- UML: The User Mode Linux kernel, a pure paravirtualization technology. A single privileged system driver runs in the host managing UML processes. Each unprivileged user account also has a private instance of the driver. Example privileged URI scheme uml: ///system. Example unprivileged URI scheme uml:///session
- OpenVZ: The OpenVZ container based virtualization technology, using a modified Linux host kernel. A single privileged system driver runs in the host talking to the OpenVZ tools. Example privileged URI scheme openvz:///system
- LXC: The native Linux container based virtualization technology, available with Linux kernels since 2.6.25. A single privileged system driver runs in the host talking to the kernel. Example privileged URI scheme lxc:///
- Remote: Generic secure RPC service talking to a libvirtd daemon. Encryption and authentication using a choice of TLS, x509 certificates, SASL (GSSAPI/Kerberos) and SSH tunneling. URIs follow the scheme of the desired driver, but with a hostname filled in, and a data transport name appended to the URI scheme. Example URI to talk to Xen over a TLS channel xen+tls://somehostname/. Example URI to talk to QEMU over a SASL channel qemu+tcp:///somehost/system
- Test: A mock driver, providing a virtual in-memory hypervisor covering all the libvirt APIs. Facilities testing of applications using libvirt, by allowing automated tests to run which exercise libvirt APIs without needing to deal with a real hypervisor Example default URI scheme test:///default. Example customized URI scheme test:///path/to/driver/config.xml

#### **Figure 2.1. libvirt driver architecture**

## <span id="page-17-3"></span><span id="page-17-0"></span>**Remote management**

While many virtualization technologies provide a remote management capability, libvirt does not assume this and provides a dedicated driver allowing for remote management of any libvirt hypervisor driver. The driver has a variety of data transports providing considerable security for the data communication. The driver is designed such that there is 100% functional equivalence whether talking to the libvirt driver locally, or via the RPC service.

In addition to the native RPC service included in libvirt, there are a number of alternatives for remote management that will not be discussed in this document. The libvirt-qpid project provides an agent for the QPid messaging service, exposing all libvirt managed objects and operations over the message bus. This keeps a fairly close, near 1-to-1, mapping to the C API in libvirt. The libvirt-CIM project provides a CIM agent, that maps the libvirt object model onto the DMTF virtualization schema.

### <span id="page-17-1"></span>**Basic usage**

The server end of the RPC service is provided by the libvirtd daemon, which must be run on the host to be managed. In an default deployment this daemon will only be listening for connection on a local UNIX domain socket. This only allows for a libvirt client to use the SSH tunnel data transport. With suitable configuration of x509 certificates, or SASL credentials, the libvirtd daemon can be told to listen on a TCP socket for direct, non-tunneled client connections.

As can be seen from earlier example libvirt driver URIs, then hostname field in the URI is always left empty for local libvirt connections. To make use of the libvirt RPC driver, only two changes are required to the local URI. At least a hostname must be specified, at which point libvirt will attempt to use the direct TLS data transport. An alternative data transport can be requested by appending its name to the URI scheme. The URIs formats will be described in detail later in this document [the section called "Remote URIs"](#page-28-0)

### <span id="page-17-2"></span>**Data Transports**

To cope with the wide variety of deployment environments, the libvirt RPC service supports a number of data transports, all of which can be configured with industry standard encryption and authentication capabilities.

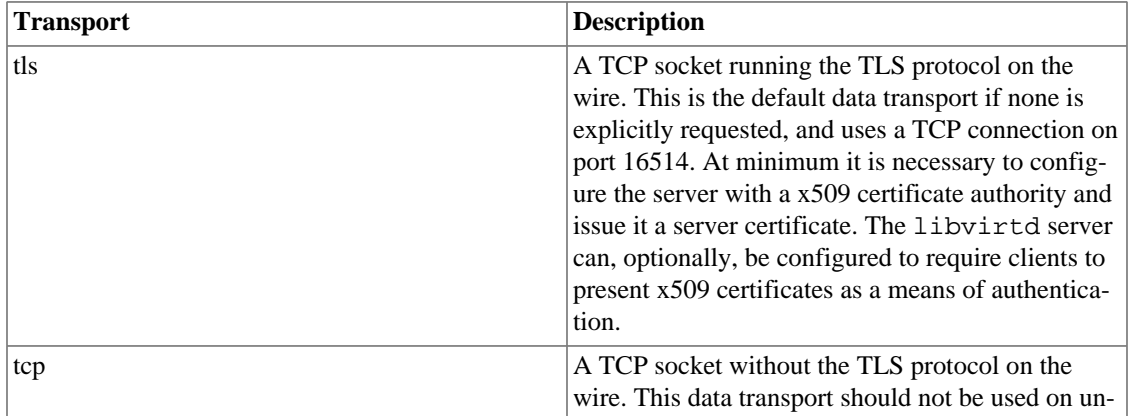

<span id="page-17-4"></span>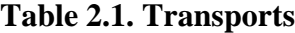

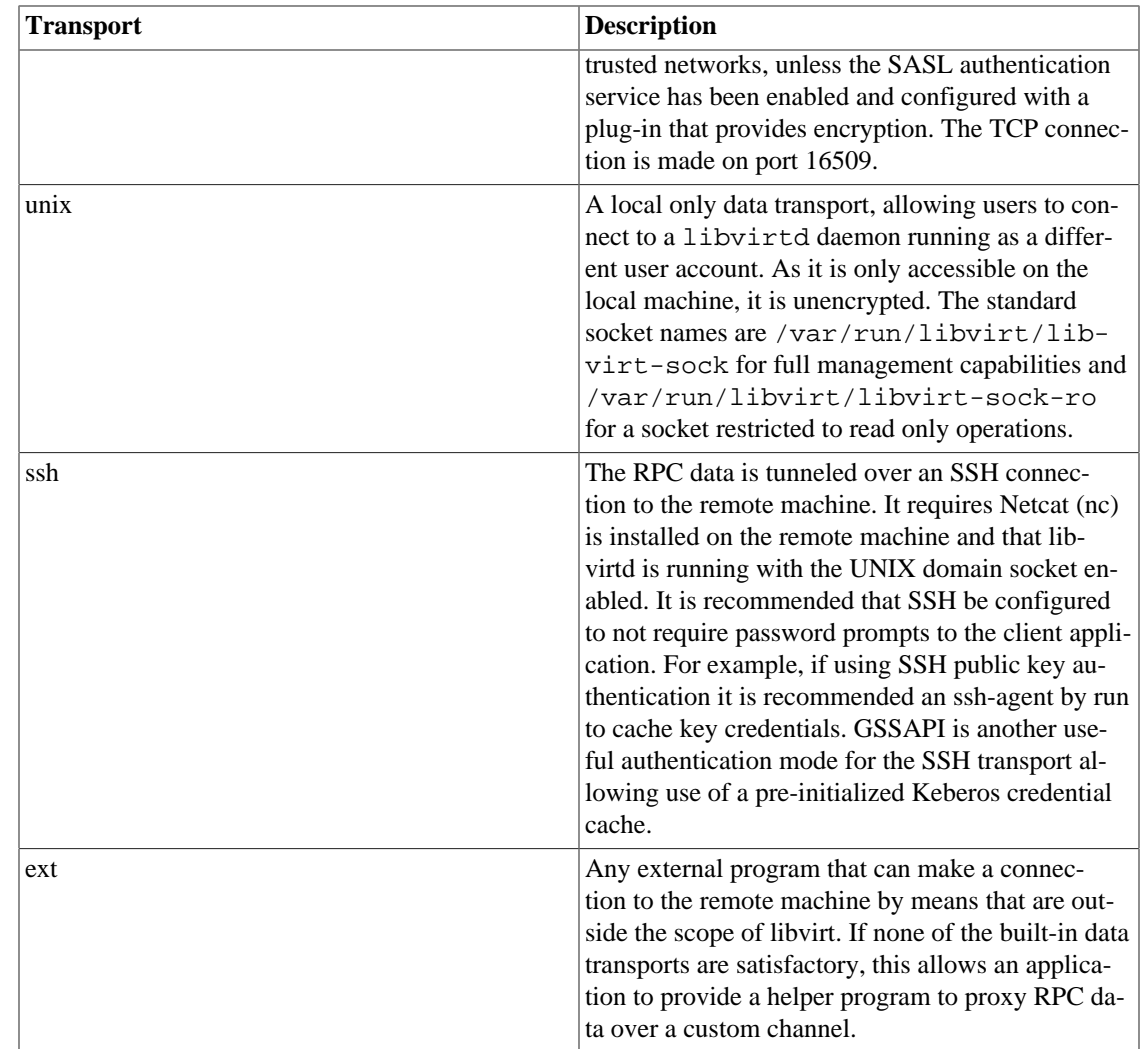

### <span id="page-18-0"></span>**Authentication schemes**

To cope with the wide variety of deployment environments, the libvirt RPC service supports a number of authentication schemes on its data transports, with industry standard encryption and authentication capabilities. The choice of authentication scheme is configured by the administrator in the /etc/libvirt/libvirtd.conf file.

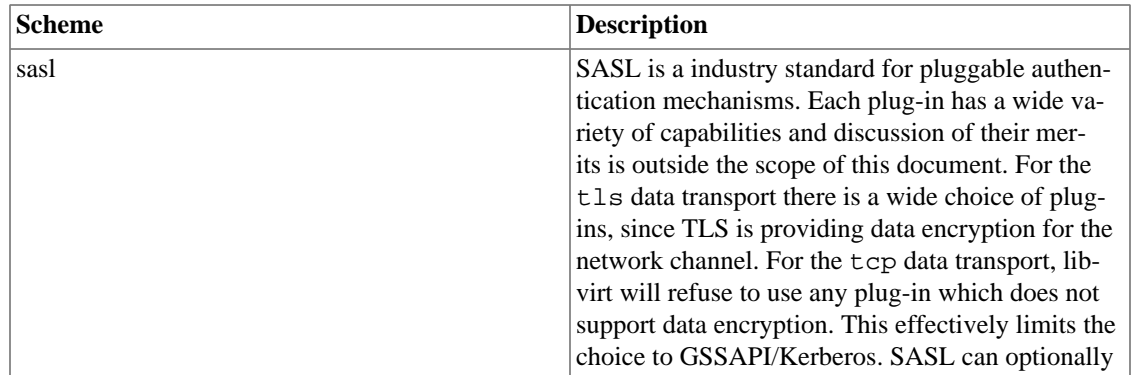

#### <span id="page-18-1"></span>**Table 2.2. Schemes**

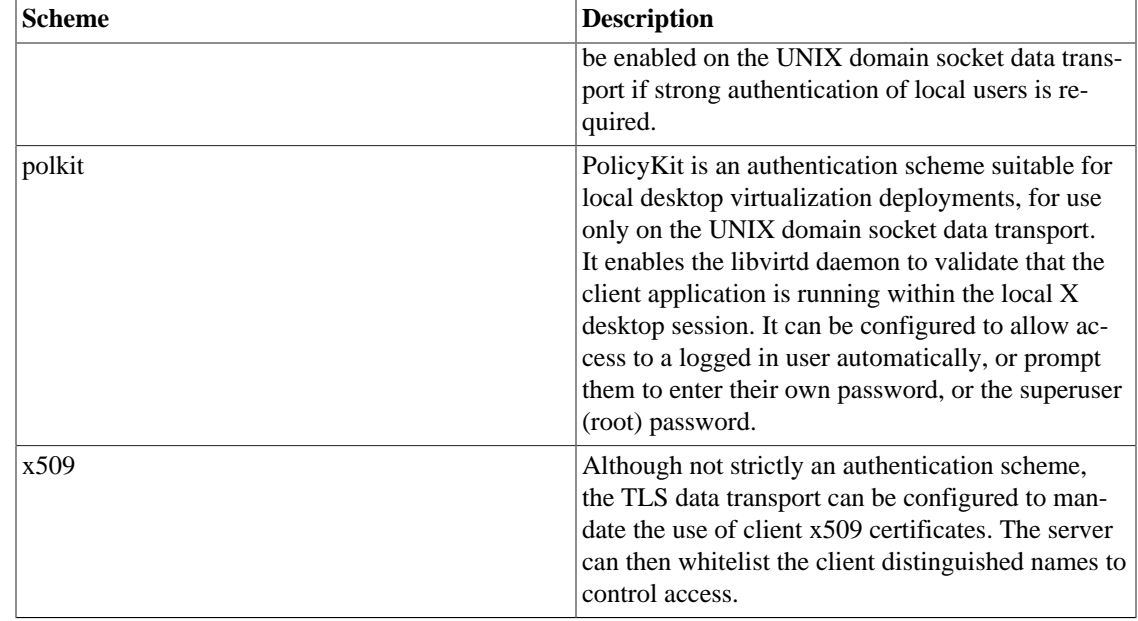

## <span id="page-19-0"></span>**Generating TLS certificates**

Libvirt supports TLS certificates for verifying the identity of the server and clients. There are two distinct checks involved:

- 1. The client checks that it is connecting to the correct server by matching the certificate the server sends with the server's hostname. This check can be disabled by adding ?no\_verify=1. Refer to [Table 3.3,](#page-29-0) ["Extra parameters for remote URIs"](#page-29-0) for details.
- 2. The server checks to ensure that only allowed clients are connected. This is performed using either:
	- a. The client's IP address; or
	- b. The client's IP address and the client's certificate.

Server checking may be enabled or disabled using the libvirtd.conf file.

For full certificate checking you will need to have certificates issued by a recognized Certificate Authority (CA) for your server(s) and all clients. To avoid the expense of obtaining certificates from a commercial CA, there is the option to set up your own CA and tell your server(s) and clients to trust certificates issues by your own CA. To do this, follow the instructions contained in the next section.

Be aware that the default configuration for libvirtd.conf allows any client to connect, provided that they have a valid certificate issued by the CA for their own IP address. This setting may need to be made more or less permissive, dependent upon your requirements.

### <span id="page-19-2"></span><span id="page-19-1"></span>**Public Key Infrastructure setup**

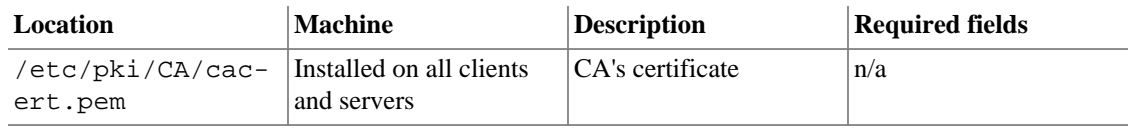

#### **Table 2.3. Public Key setup**

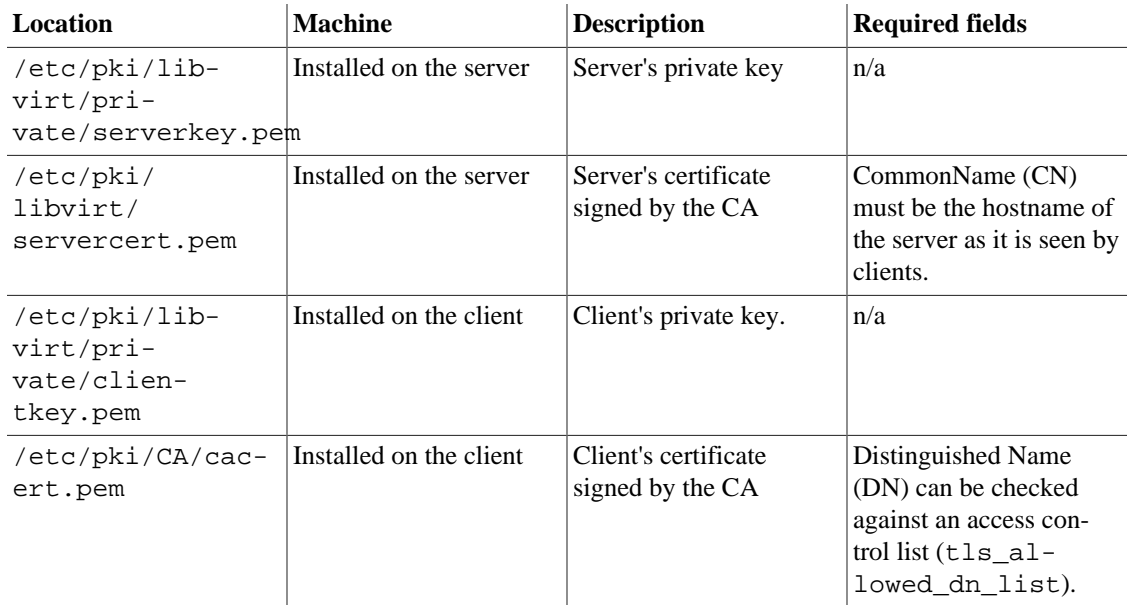

# <span id="page-21-0"></span>**Chapter 3. Connections**

In libvirt, a connection is the underpinning of every action and object in the system. Every entity that wants to interact with libvirt, be it virsh, virt-manager, or a program using the libvirt library, needs to first obtain a connection to the libvirt daemon on the host it is interested in interacting with. A connection describes not only the type of virtualization technology that the agent wants to interact with (qemu, xen, uml, etc), but also describes any authentication methods necessary to connect to that resource.

## <span id="page-21-1"></span>**Overview**

The very first thing a libvirt agent must do is call one of the libvirt connection functions to obtain a virConnectPtr handle. This handle will be used in subsequent operations. The libvirt library provides 3 different functions for connecting to a resource:

```
 virConnectPtr virConnectOpen(const char *name)
 virConnectPtr virConnectOpenReadOnly(const char *name)
virConnectPtr virConnectOpenAuth(const char *name, virConnectAuthPtr auth, int
```
In all three cases there is a name parameter which in fact refers to the URI of the hypervisor to connect to. The previous sections [the section called "Driver model"](#page-15-2) and [the section called "Remote URIs"](#page-28-0) provide full details on the various URI formats that are acceptable. If the URI is NULL then libvirt will apply some heuristics and probe for a suitable hypervisor driver. While this may be convenient for developers doing adhoc testing, it is strongly recommended that applications do not rely on probing logic since it may change at any time. Applications should always explicitly request which hypervisor connection is desired by providing a URI.

The difference between the three methods outlined above is the way in which they authenticate and the resulting authorization level they provide.

### <span id="page-21-2"></span>**virConnectOpen**

The virConnectOpen API will attempt to open a connection for full read-write access. It does not have any scope for authentication callbacks to be provided, so it will only succeed for connections where authentication can be done based on the credentials of the application.

#### <span id="page-21-3"></span>**Example 3.1. Using virConnectOpen**

```
/* example ex1.c */
/* compile with: gcc -g -Wall ex1.c -o ex -lvirt */
#include <stdio.h>
#include <stdlib.h>
#include <libvirt/libvirt.h>
int main(int argc, char *argv[])
{
     virConnectPtr conn;
    conn = virConnectOpen("qemu:///system");
    if (conn == NULL) {
         fprintf(stderr, "Failed to open connection to qemu:///system\n");
```

```
 return 1;
     }
     virConnectClose(conn);
     return 0;
}
```
The above example opens up a read-write connection to the system qemu hypervisor driver, checks to make sure it was successful, and if so closes the connection. For more information on libvirt URIs, refer to [the section called "URI formats"](#page-26-1).

### <span id="page-22-0"></span>**virConnectOpenReadOnly**

The virConnectOpenReadOnly API will attempt to open a connection for read-only access. Such a connection has a restricted set of API calls that are allowed, and is typically useful for monitoring applications that should not be allowed to make changes. As with virConnectOpen, this API has no scope for authentication callbacks, so relies on credentials.

#### <span id="page-22-2"></span>**Example 3.2. Using virConnectOpenReadOnly**

```
/* example ex2.c */
/* compile with: gcc -g -Wall ex2.c -o ex2 -lvirt */
#include <stdio.h>
#include <stdlib.h>
#include <libvirt/libvirt.h>
int main(int argc, char *argv[])
{
     virConnectPtr conn;
     conn = virConnectOpenReadOnly("qemu:///system");
    if (conn == NULL) {
         fprintf(stderr, "Failed to open connection to qemu:///system\n");
         return 1;
 }
     virConnectClose(conn);
    return 0;
}
```
The above example opens up a read-only connection to the system qemu hypervisor driver, checks to make sure it was successful, and if so closes the connection. For more information on libvirt URIs, refer to [the](#page-26-1) [section called "URI formats"](#page-26-1).

### <span id="page-22-1"></span>**virConnectOpenAuth**

The virConnectOpenAuth API is the most flexible, and effectively obsoletes the previous two APIs. It takes an extra parameter providing an instance of the virConnectAuthPtr struct which contains the callbacks for collecting authentication credentials from the client app. This allows libvirt to prompt for usernames, passwords, and more. The libvirt API provides an instance of this struct via the symbol virConnectAuthPtrDefault that implements callbacks suitable for a command line based application. Graphical applications will need to provide their own callback implementations. The flags parameter allows the application to request a read-only connection with the VIR CONNECT RO flag if desired. A simple example C program that uses  $\text{virConnectOpen}$  authority with the default  $\text{virConnectA}$ uthPtrDefault is

#### <span id="page-23-0"></span>**Example 3.3. Using virConnectOpenAuth**

```
/* example ex3.c */
/* compile with: gcc -g -Wall ex3.c -o ex3 -lvirt */
#include <stdio.h>
#include <stdlib.h>
#include <libvirt/libvirt.h>
int main(int argc, char *argv[])
{
     virConnectPtr conn;
    conn = virConnectOpenAuth("qemu+tcp://localhost/system", virConnectAuthPtrDefa
    if (conn == NULL) {
        fprintf(stderr, "Failed to open connection to qemu+tcp://localhost/system\
         return 1;
     }
    virConnectClose(conn);
    return 0;
}
```
To test the above program, the following configuration must be present:

```
1. /etc/libvirt/libvirtd.conf
```

```
listen_tls = 0
listen_tcp = 1
auth_tcp = "sasl"
```
2. /etc/sasl2/libvirt.conf

mech\_list: digest-md5

3. A virt user has been added to the SASL database:

```
# saslpasswd2 -a libvirt virt # this will prompt for a password
```
4. libvirtd has been started with --listen

Once the above is configured, [Example 3.3, "Using virConnectOpenAuth"](#page-23-0) should prompt for a username and password and allow read-write access to libvirtd.

If additional functionality is needed, a custom credential callback can also be provided as in the following program:

#### <span id="page-23-1"></span>**Example 3.4. Using a custom credential callback with virConnectOpenAuth**

```
/* example ex4.c */
/* compile with: gcc -g -Wall ex4.c -o ex4 -lvirt */
#include <stdio.h>
#include <stdlib.h>
#include <libvirt/libvirt.h>
#include <string.h>
```

```
static int authCreds[] = {
    VIR CRED AUTHNAME,
     VIR_CRED_PASSPHRASE,
};
static int authCb(virConnectCredentialPtr cred, unsigned int ncred, void *cbdata)
{
     int i;
     char buf[1024];
    for (i = 0; i < ncred; i++) {
        if (cred[i].type == VIR_CRED_AUTHNAME) {
             printf("%s: ", cred[i].prompt);
             fflush(stdout);
             fgets(buf, sizeof(buf), stdin);
            buf[strlen(buf) - 1] = \sqrt{0};
            cred[i].result = strdup(buf); if (cred[i].result == NULL)
                 return -1;
             cred[i].resultlen = strlen(cred[i].result);
         }
        else if (cred[i].type == VIR_CRED_PASSPHRASE) {
             printf("%s: ", cred[i].prompt);
             fflush(stdout);
             fgets(buf, sizeof(buf), stdin);
            buf[strlen(buf) - 1] = \sqrt{0};
            cred[i].result = strdup(buf); if (cred[i].result == NULL)
                 return -1;
             cred[i].resultlen = strlen(cred[i].result);
 }
     }
     return 0;
}
int main(int argc, char *argv[])
{
     virConnectPtr conn;
     virConnectAuth auth;
     auth.credtype = authCreds;
    auth.ncredtype = sizeof(authCreds)/sizeof(int);authcb = authorauth.cbdata = NULL; conn = virConnectOpenAuth("qemu+tcp://localhost/system", &auth, 0);
    if (conn == NULL) {
        fprintf(stderr, "Failed to open connection to qemu+tcp://localhost/system\
         return 1;
     }
     virConnectClose(conn);
     return 0;
}
```
The same configuration as [Example 3.3, "Using virConnectOpenAuth"](#page-23-0) must be present in order to test [Example 3.4, "Using a custom credential callback with virConnectOpenAuth"](#page-23-1). The first thing to note here is the use of a virConnectAuth structure, which looks like the following:

```
struct _virConnectAuth {
     int *credtype; /* List of supported virConnectCredentialType values */
     unsigned int ncredtype;
     virConnectAuthCallbackPtr cb; /* Callback used to collect credentials */
     void *cbdata;
};
typedef struct _virConnectAuth virConnectAuth;
```
The credtype member points to an array of integers that represent the type of credentials this callback is willing to support. In [Example 3.4, "Using a custom credential callback with virConnectOpenAuth"](#page-23-1) the authCreds array specifies all of the types that authCb supports; the full list of credential types is available in libvirt.h. The ncredtype member specifies the size of the credtype array. The cb member is a function pointer which specifies the callback that will be used when necessary; its signature must be:

```
typedef int (*virConnectAuthCallbackPtr)(virConnectCredentialPtr cred,
                                           unsigned int ncred,
                                           void *cbdata);
```
Finally, the cbdata member is a pointer that can point to additional data needed by the callback; in [Ex](#page-23-1)[ample 3.4, "Using a custom credential callback with virConnectOpenAuth",](#page-23-1) this is not used so it is set to NULL.

After setting up the auth structure, [Example 3.4, "Using a custom credential callback with virConnectOpe](#page-23-1)[nAuth"](#page-23-1) goes on to use this structure in the virConnectOpenAuth function. When the libvirt internals require credentials, the callback in auth.cb (authCb) will be called. The cred parameter to this function is an array of virConnectCredential structures (described below) that libvirt needs to finish the authentication. The ncred parameter specifies the size of the cred array. Finally, the cbdata parameter is a pointer that contains the value passed in from auth.cbdata.

It is the responsibility of the auth.cb callback to examine each of the virConnectCredential structures and collect the necessary credentials. The virConnectCredential structure looks like:

```
struct _virConnectCredential {
     int type; /* One of virConnectCredentialType constants */
     const char *prompt; /* Prompt to show to user */
     const char *challenge; /* Additional challenge to show */
    const char *defresult; /* Optional default result */
     char *result; /* Result to be filled with user response (or defresult) */
    unsigned int resultlen; /* Length of the result */
};
typedef struct _virConnectCredential virConnectCredential;
```
In the case of example 4, authCb only handles VIR CRED AUTHNAME VIR\_CRED\_PASSPHRASE, so for each of these credential types it prints out a prompt from the credential structure, collects the information into a temporary buffer, and then copies that buffer into the result and resultlen of that particular credential. Handling a credential but leaving result or resultlen as 0 is a programming error. If collection of all credentials is successful, auth.cb should return 0; otherwise, it should return -1 and libvirt will fail the connection.

### <span id="page-26-0"></span>**virConnectClose**

A connection must be released by calling virConnectClose when no longer required. Connections are reference counted objects, so if it is intended for a connection to be used from multiple threads at once, each additional thread should call virConnectRef to ensure the connection is not freed while still in use. Every extra call to virConnectRef must be accompanied by a corresponding call to virConnectClose to release the reference when no longer required. An example program that uses additional references:

#### <span id="page-26-2"></span>**Example 3.5. Using virConnectClose with additional references**

```
/* example ex5.c */
/* compile with: gcc -g -Wall ex5.c -o ex5 -lvirt */
#include <stdio.h>
#include <stdlib.h>
#include <libvirt/libvirt.h>
int main(int argc, char *argv[])
{
     virConnectPtr conn;
     conn = virConnectOpen("qemu:///system");
    if (conn == NULL) {
         fprintf(stderr, "Failed to open connection to qemu:///system\n");
         return 1;
     }
     /* now the connection has a single reference to it */
    virConnectRef(conn);
     /* now the connection has two references to it */
    virConnectClose(conn);
     /* now the connection has one reference */
    virConnectClose(conn);
     /* now the connection has no references, and has been garbage
      * collected - it should no longer be used */
     return 0;
}
```
Also note that every other object associated with a connection (virDomainPtr, virNetworkPtr, etc) will also hold a reference on the connection. To avoid leaking a connection object, applications must ensure all associated objects are also freed.

## <span id="page-26-1"></span>**URI formats**

Libvirt uses Uniform Resource Identifiers (URIs) to identify hypervisor connections. Both local and remote hypervisors are addressed by libvirt using URIs. The URI scheme and path defines the hypervisor to connect to, while the host part of the URI determines where it is located.

### <span id="page-27-0"></span>**Local URIs**

Libvirt local URIs have one of the following forms:

```
driver:///system
driver:///session
driver+unix:///system
driver+unix:///session
```
All other uses of the libvirt URIs are considered remote, and behave as such, even if connecting to localhost. See [the section called "Remote URIs"](#page-28-0) for details on remote URIs.

<span id="page-27-1"></span>The following drivers are currently supported:

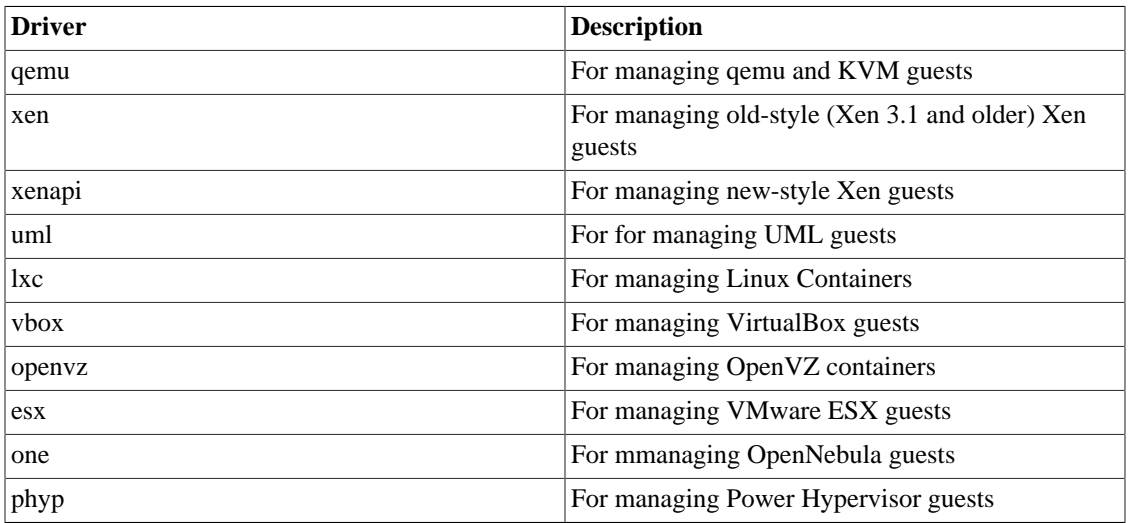

### **Table 3.1. Supported Drivers**

The following example shows how to local to a QEMU hypervisor using a local URI.

### <span id="page-27-2"></span>**Example 3.6. Connecting to a local QEMU hypervisor**

```
/* example ex6.c */
/* compile with: gcc -g -Wall ex6.c -o ex6 -lvirt */
#include <stdio.h>
#include <stdlib.h>
#include <libvirt/libvirt.h>
int main(int argc, char *argv[])
{
    virConnectPtr conn;
   conn = virConnectOpen("qemu:///system");
    if (conn == NULL) {
         fprintf(stderr, "Failed to open connection to qemu:///system\n");
         return 1;
     }
    virConnectClose(conn);
    return 0;
}
```
### <span id="page-28-0"></span>**Remote URIs**

Remote URIs have the general form ("[...]" meaning an optional part):

driver[+transport]://[username@][hostname][:port]/[path][?extraparameters]

Each component of the URI is described below.

#### <span id="page-28-1"></span>**Table 3.2. URI components**

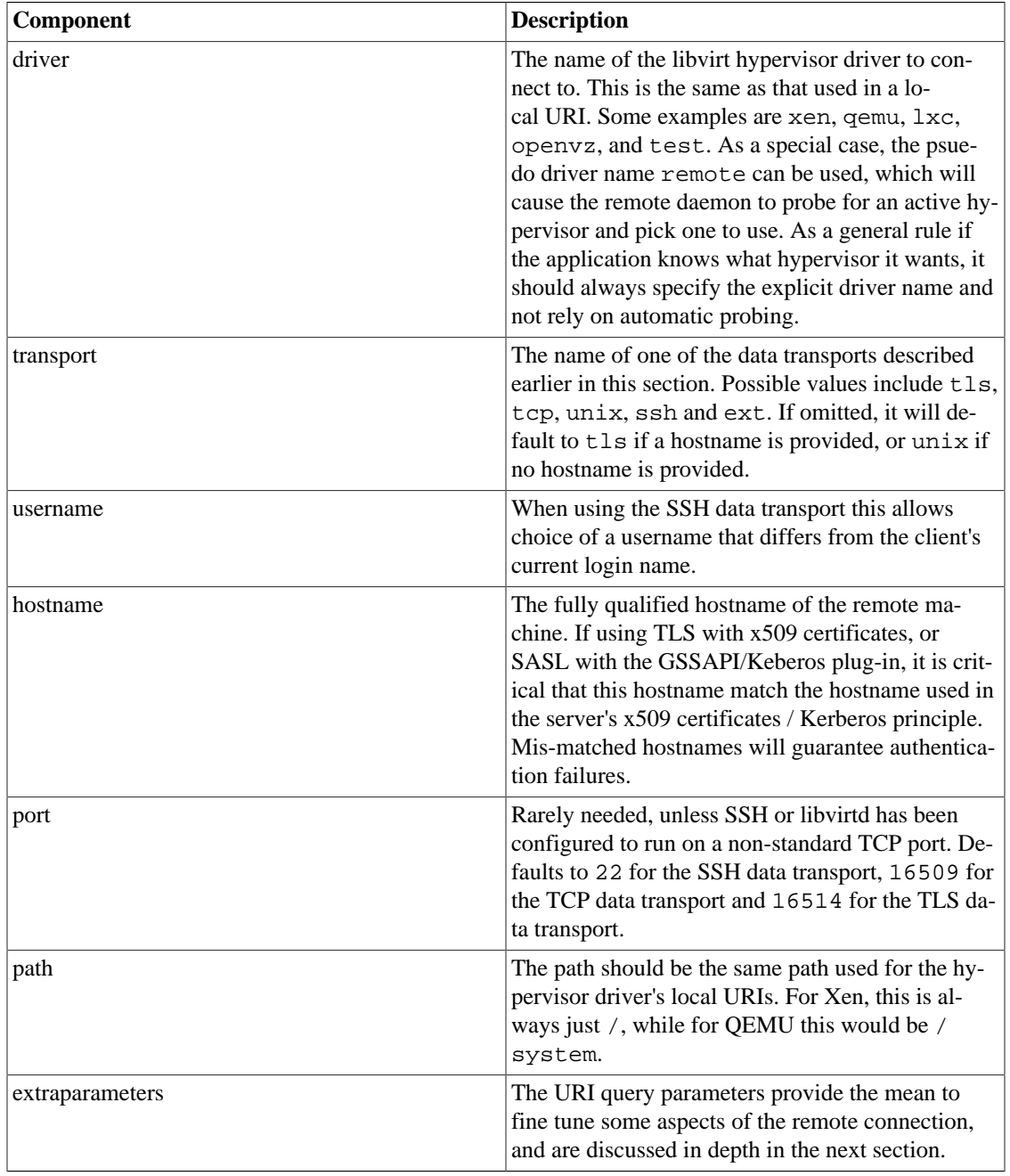

Based on the information described here and with reference to the hypervisor specific URIs earlier in this document, it is now possible to illustrate some example remote access URIs.

Connect to a remote Xen hypervisor on host node . example. com using ssh tunneled data transport and ssh username  $root:$  xen+ssh: //root@node.example.com/

Connect to a remote QEMU hypervisor on host node.example.com using TLS with x509 certificates: qemu://node.example.com/system

Connect to a remote Xen hypervisor on host node.example.com using TLS, skipping verification of the server's x509 certificate (NB: this is compromising your security): xen://node.example.com/?no\_verify=1

Connect to the local QEMU instances over a non-standard Unix socket (the full path to the Unix socket is supplied explicitly in this case):  $q$ emu+unix:///system?socket=/opt/libvirt/run/libvirt/libvirt-sock

Connect to a libvirtd daemon offering unencrypted TCP/IP connections on an alternative TCP port 5000 and use the test driver with default configuration: test+tcp:// node.example.com:5000/default

**Extra parameters.** Extra parameters can be added to remote URIs as part of the query string (the part following "?"). Remote URIs understand the extra parameters shown below. Any others are passed unmodified through to the backend. Note that parameter values must be URI-escaped. Refer to [http://](http://xmlsoft.org/html/libxml-uri.html#xmlURIEscapeStr) [xmlsoft.org/html/libxml-uri.html#xmlURIEscapeStr](http://xmlsoft.org/html/libxml-uri.html#xmlURIEscapeStr) for more information.

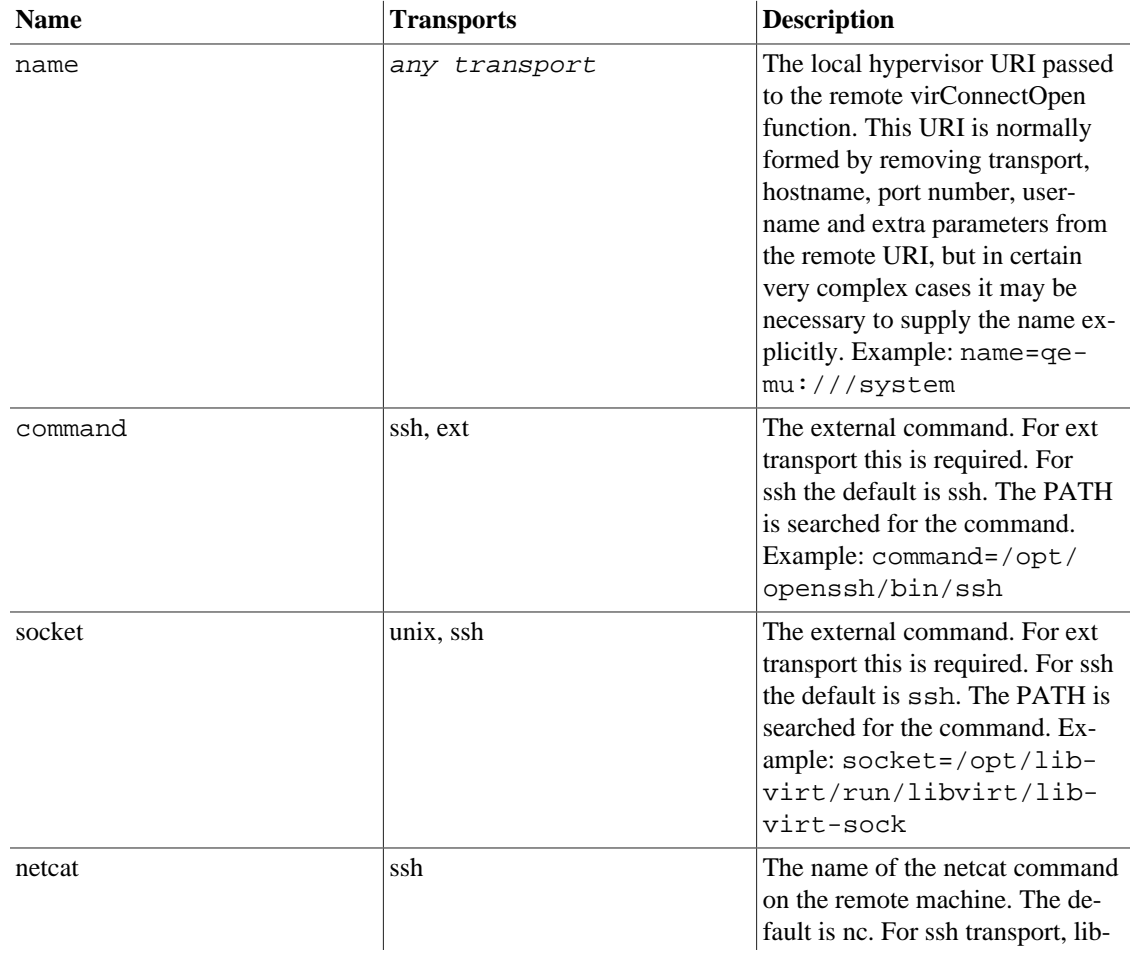

#### <span id="page-29-0"></span>**Table 3.3. Extra parameters for remote URIs**

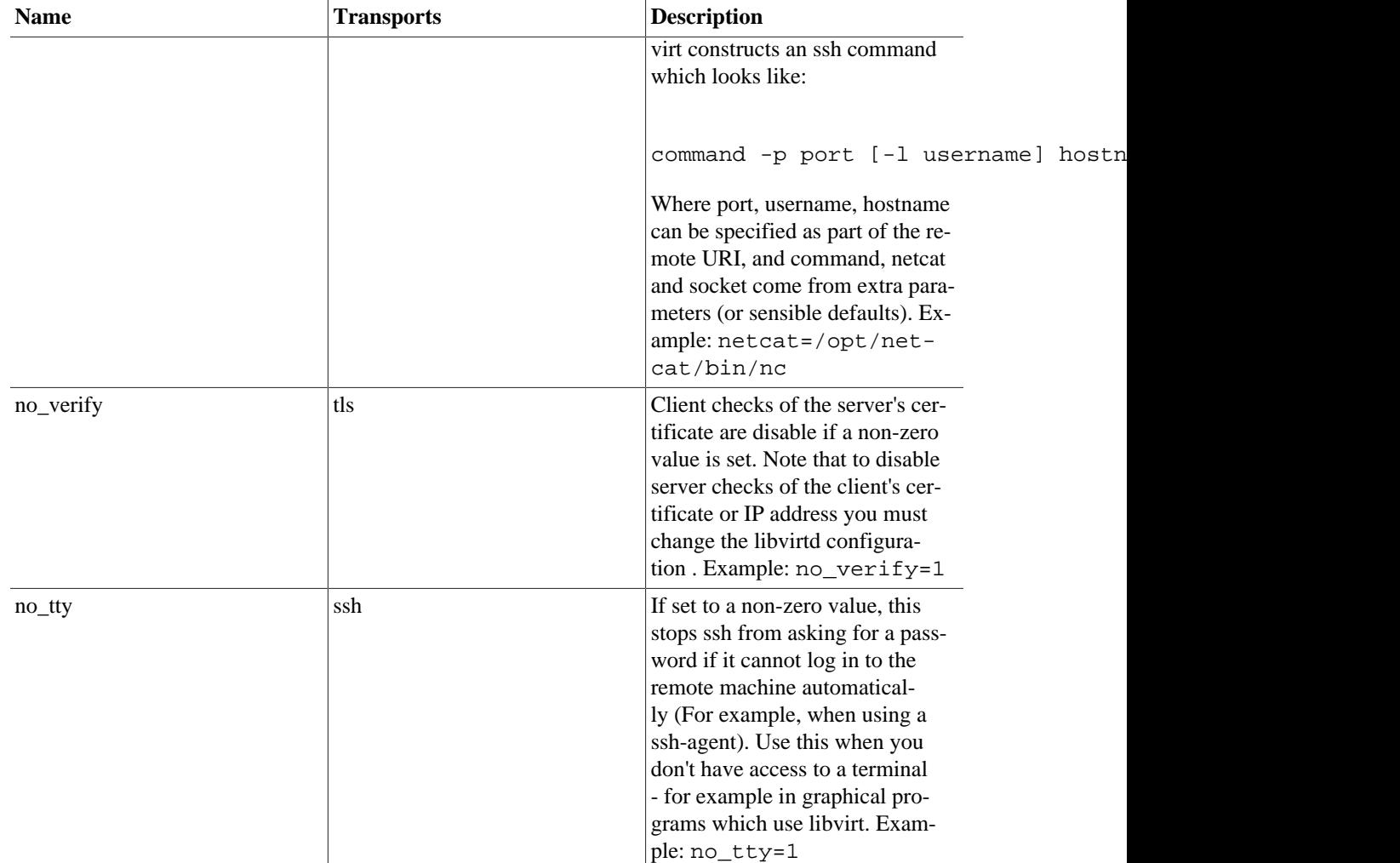

<span id="page-30-0"></span>The following example shows how to local to a QEMU hypervisor using a remote URI.

#### **Example 3.7. Connecting to a remote QEMU hypervisor**

```
/* example ex7.c */
/* compile with: gcc -g -Wall ex7.c -o ex7 -lvirt */
#include <stdio.h>
#include <stdlib.h>
#include <libvirt/libvirt.h>
int main(int argc, char *argv[])
{
    virConnectPtr conn;
    conn = virConnectOpen("qemu+tls://host2/system");
    if (conn == NULL) {
         fprintf(stderr, "Failed to open connection to qemu+tls://host2/system\n");
         return 1;
     }
    virConnectClose(conn);
    return 0;
```
# <span id="page-31-0"></span>**Capability information**

}

The  $vir$ ConnectGetCapabilities API call can be used to obtain information about the capabilities of the virtualization host. It takes a connection pointer in and, if successful, returns a string containing the capabilities XML (described below). If an error occurred, NULL will be returned instead. It is the responsibility of the caller to free the memory returned from this API call. The following code demonstrates the use of virConnectGetCapabilities:

#### <span id="page-31-1"></span>**Example 3.8. Using virConnectGetCapabilities**

```
/* example ex8.c */
/* compile with: qcc -q -Wall ex8.c -o ex8 -lvirt */
#include <stdio.h>
#include <stdlib.h>
#include <libvirt/libvirt.h>
int main(int argc, char *argv[])
{
    virConnectPtr conn;
     char *caps;
     conn = virConnectOpen("qemu:///system");
    if (conn == NULL) {
         fprintf(stderr, "Failed to open connection to qemu:///system\n");
         return 1;
     }
     caps = virConnectGetCapabilities(conn);
     fprintf(stdout, "Capabilities:\n%s\n", caps);
     free(caps);
    virConnectClose(conn);
    return 0;
}
```
The capabilities XML format provides information about the host virtualization technology. In particular, it describes the capabilities of the virtualization host, the virtualization driver, and the kinds of guests that the virtualization technology can launch. Note that the capabilities XML can (and does) vary based on the libvirt driver in use. An example capabilities XML looks like:

#### <span id="page-31-2"></span>**Example 3.9. Example QEMU driver capabilities**

```
 <capabilities>
  <host>
    <cpu>
      <arch>x86_64</arch>
    </cpu>
    <migration_features>
      <live/>
      <uri_transports>
```

```
 <uri_transport>tcp</uri_transport>
     </uri_transports>
   </migration_features>
   <topology>
     <cells num='1'>
       <cell id='0'>
         <cpus num='2'>
           <cpu id='0'/>
           <cpu id='1'/>
         </cpus>
       </cell>
     </cells>
   </topology>
 </host>
 <guest>
   <os_type>hvm</os_type>
   <arch name='i686'>
     <wordsize>32</wordsize>
     <emulator>/usr/bin/qemu</emulator>
     <machine>pc</machine>
     <machine>isapc</machine>
     <domain type='qemu'>
     </domain>
     <domain type='kvm'>
       <emulator>/usr/bin/qemu-kvm</emulator>
     </domain>
   </arch>
   <features>
    <pae/ <nonpae/>
     <acpi default='on' toggle='yes'/>
     <apic default='on' toggle='no'/>
   </features>
 </guest>
 <guest>
   <os_type>hvm</os_type>
  \text{~carch} name='x86 64'>
     <wordsize>64</wordsize>
     <emulator>/usr/bin/qemu-system-x86_64</emulator>
     <machine>pc</machine>
     <machine>isapc</machine>
     <domain type='qemu'>
     </domain>
     <domain type='kvm'>
       <emulator>/usr/bin/qemu-kvm</emulator>
     </domain>
   </arch>
   <features>
     <acpi default='on' toggle='yes'/>
     <apic default='on' toggle='no'/>
   </features>
 </guest>
```
</capabilities>

(the rest of the discussion will refer back to this XML using XPath notation). In the capabilities XML, there is always the /host sub-document, and zero or more /guest sub-documents (while zero guest subdocuments are allowed, this means that no guests of this particular driver can be started on this particular host).

The /host sub-document describes the capabilities of the host.

/host/uuid shows the UUID of the host. This is derived from the SMBIOS UUID if it is available and valid, or can be overridden in libvirtd.conf with a custom value. If neither of the above are properly set, a temporary UUID will be generated each time that libvirtd is restarted.

The /host/cpu sub-document describes the capabilities of the host's CPUs. It is used by libvirt when deciding whether a guest can be properly started on this particular machine, and is also consulted during live migration to determine if the destination machine supplies the necessary flags to continue to run the guest.

/host/cpu/arch is a required XML node that describes the underlying host CPU architecture. As of this writing, all libvirt drivers initialize this from the output of uname(2).

/host/cpu/features is an optional sub-document that describes additional cpu features present on the host. As of this writing, it is only used by the xen driver to report on the presence or lack of the svm or vmx flag, and to report on the presence or lack of the pae flag.

/host/cpu/arch is a required XML node that describes the underlying host CPU architecture. As of this writing, all libvirt drivers initialize this from the output of uname(2).

/host/cpu/model is an optional element that describes the CPU model that the host CPUs most closely resemble. The list of CPU models that libvirt currently know about are in the cpu\_map.xml file.

/host/cpu/feature are zero or more elements that describe additional CPU features that the host CPUs have that are not covered in /host/cpu/model

/host/cpu/features is an optional sub-document that describes additional cpu features present on the host. As of this writing, it is only used by the xen driver to report on the presence or lack of the svm or vmx flag, and to report on the presence or lack of the pae flag.

The /host/migration\_features is an optional sub-document that describes the migration features that this driver supports on this host (if any). If this sub-document does not exist, then migration is not supported. As of this writing, the xen, qemu, and esx drivers support migration.

/host/migration\_features/live XML node exists if the driver supports live migration

/host/migration\_features/uri\_transports is an optional sub-document that describes alternate migration connection mechanisms. These alternate connection mechanisms can be useful on multi-homed virtualization systems. For instance, the virsh migrate command might connect to the source of the migration via 10.0.0.1, and the destination of the migration via 10.0.0.2. However, due to security policy, the source of the migration might only be allowed to talk directly to the destination of the migration via 192.168.0.0/24. In this case, using the alternate migration connection mechanism would allow this migration to succeed. As of this writing, the xen driver supports the alternate migration mechanism "xenmigr", while the qemu driver supports the alternate migration mechanism "tcp". Please see the documentation on migration for more information.

The /host/topology sub-document describes the NUMA topology of the host machine; each NU-MA node is represented by a /host/topology/cells/cell, and describes which CPUs are in that NUMA node. If the host machine is a UMA (non-NUMA) machine, then there will be only one cell and all CPUs will be in this cell. This is very hardware-specific, so will necessarily vary between different machines.

/host/secmodel is an optional sub-document that describes the security model in use on the host. /host/secmodel/model shows the name of the security model while /host/secmodel/doi shows the Domain Of Interpretation. For more information about security, please see the Security section.

Each /guest sub-document describes a kind of guest that this host driver can start. This description includes the architecture of the guest (i.e. i686) along with the ABI provided to the guest (i.e. hvm, xen, or uml).

<span id="page-34-0"></span>/guest/os\_type is a required element that describes the type of guest.

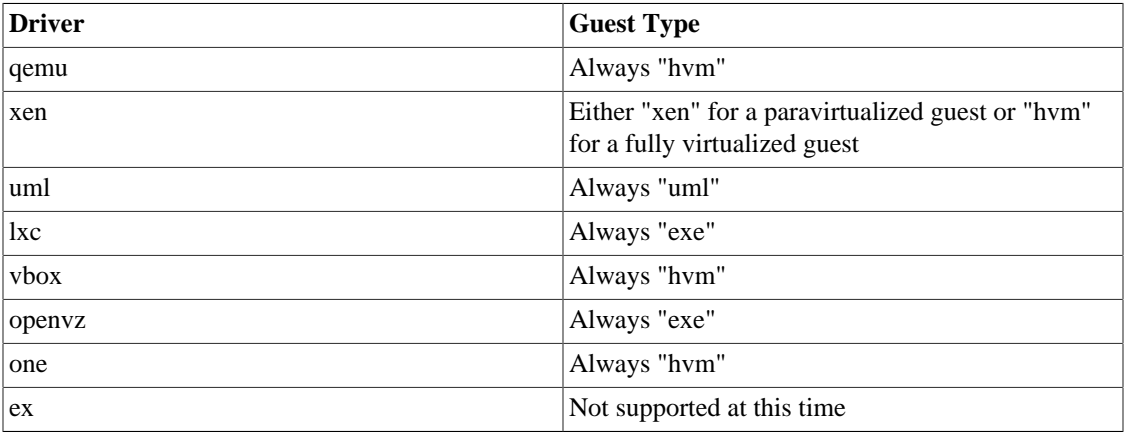

#### **Table 3.4. Guest Types**

/guest/arch is the root of an XML sub-document describing various virtual hardware aspects of this guest type. It has a single attribute called "name", which can be used to refer back to this sub-document.

/guest/arch/wordsize is a required element that describes how many bits per word this guest type uses. This is typically 32 or 64.

/guest/arch/emulator is an optional element that describes the default path to the emulator for this guest type. Note that the emulator can be overridden by the /guest/arch/domain/emulator element (described below) for guest types that need alternate binaries.

/guest/arch/loader is an optional element that describes the default path to the firmware loader for this guest type. Note that the default loader path can be overridden by the /guest/arch/domain/loader element (described below) for guest types that use alternate loaders. At present, this is only used by the xen driver for HVM guests.

There can be zero or more /guest/arch/machine elements that describe the default types of machines that this guest emulator can emulate. These "machines" typically represent the ABI or hardware interface that a guest can be started with. Note that these machine types can be overridden by the /guest/ arch/domain/machine elements (described below) for virtualization technologies that provide alternate machine types. Typical values for this are "pc", and "isapc", meaning a regular PCI based PC, and an older, ISA based PC, respectively.

There can be zero or more /guest/arch/domain XML sub-trees (although with zero /guest/arch/ domain XML sub-trees, no guests of this driver can be started). Each /guest/arch/domain XML sub-tree has optional <emulator>, <loader>, and <machine> elements that override the respective defaults specified above. For any of the elements that are missing, the default values are used.

The /guest/features optional sub-document describes various additional guest features that can be enabled or disabled, along with their default state and whether they can be toggled on or off.

## <span id="page-35-0"></span>**Host information**

There are various APIs that can be used to get information about the virtualization host, including the hostname, maximum support guest CPUs, etc.

### <span id="page-35-1"></span>**virConnectGetHostname**

The **virConnectGetHostname** API call can be used to obtain the hostname of the virtualization host as returned by gethostname(2). It takes a connection pointer in and, if successful, returns a string containing the hostname. If an error occurred, NULL will be returned instead. It is the responsibility of the caller to free the memory returned from this API call. The following code demonstrates the use of **virConnect-GetHostname**:

#### <span id="page-35-3"></span>**Example 3.10. Using virConnectGetHostname**

```
/* example ex9.c */
/* compile with: gcc -g -Wall ex9.c -o ex9 -lvirt */
#include <stdio.h>
#include <stdlib.h>
#include <libvirt/libvirt.h>
int main(int argc, char *argv[])
{
     virConnectPtr conn;
     char *host;
     conn = virConnectOpen("qemu:///system");
    if (conn == NULL) {
         fprintf(stderr, "Failed to open connection to qemu:///system\n");
         return 1;
     }
    host = virConnectGetHostname(conn);
     fprintf(stdout, "Hostname:%s\n", host);
     free(host);
    virConnectClose(conn);
    return 0;
}
```
### <span id="page-35-2"></span>**virConnectGetMaxVcpus**

The **virConnectGetMaxVcpus** API call can be used to obtain the maximum number of virtual CPUs perguest the underlying virtualization technology supports. It takes a connection pointer and a virtualization "type" as input (which can be NULL), and if successful, returns the number of virtual CPUs supported. If an error occurred, -1 is returned instead. The following code demonstrates the use of **virConnectGet-MaxVcpus**:
#### **Example 3.11. Using virConnectGetMaxVcpus**

```
/* example ex10.c */
/* compile with: gcc -g -Wall ex10.c -o ex10 -lvirt */
#include <stdio.h>
#include <stdlib.h>
#include <libvirt/libvirt.h>
int main(int argc, char *argv[])
{
     virConnectPtr conn;
     int vcpus;
     conn = virConnectOpen("qemu:///system");
    if (conn == NULL) {
         fprintf(stderr, "Failed to open connection to qemu:///system\n");
         return 1;
     }
    vcpus = virConnectGetMaxVcpus(conn, NULL);
     fprintf(stdout, "Maximum support virtual CPUs: %d\n", vcpus);
    virConnectClose(conn);
    return 0;
}
```
### **virNodeGetFreeMemory**

The **virNodeGetFreeMemory** API call can be used to obtain the total amount of free memory on the virtualization host. It takes a connection pointer as input, and if successful returns the amount of free memory as an unsigned long long. If an error occurred, 0 is returned instead. The following code demonstrates the use of **virNodeGetFreeMemory**:

#### **Example 3.12. Using virNodeGetFreeMemory**

```
/* example ex11.c *//* compile with: gcc -g -Wall ex11.c -o ex11 -lvirt */
#include <stdio.h>
#include <stdlib.h>
#include <libvirt/libvirt.h>
int main(int argc, char *argv[])
{
    virConnectPtr conn;
   unsigned long long node free memory;
    conn = virConnectOpen("qemu:///system");
    if (conn == NULL) {
         fprintf(stderr, "Failed to open connection to qemu:///system\n");
         return 1;
     }
    node_free_memory = virNodeGetFreeMemory(conn);
```

```
 fprintf(stdout, "Node free memory: %llu\n", node_free_memory);
    virConnectClose(conn);
    return 0;
}
```
### **virNodeGetInfo**

The **virNodeGetInfo** API call can be used to obtain various information about the virtualization host. It takes a connection pointer and a virNodeInfo pointer (allocated by the caller) as input, and if successful returns 0 and fills in the virNodeInfo structure. If an error occurred, -1 is returned instead. The virNodeInfo structure contains the following members:

#### **Table 3.5. virNodeInfo structure members**

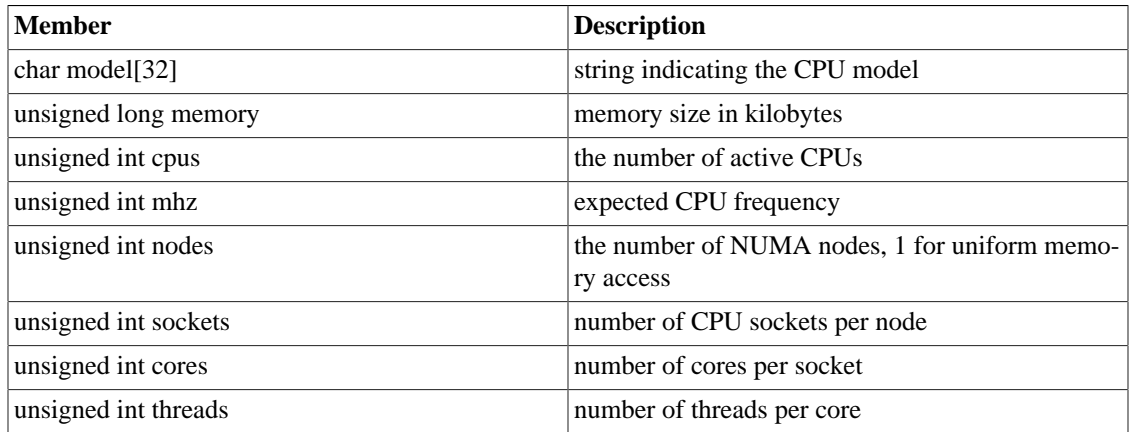

The following code demonstrates the use of **virNodeGetInfo**:

#### **Example 3.13. Using virNodeGetInfo**

```
/* example ex12.c *//* compile with: gcc -g -Wall ex12.c -o ex12 -lvirt */
#include <stdio.h>
#include <stdlib.h>
#include <libvirt/libvirt.h>
int main(int argc, char *argv[])
\{ virConnectPtr conn;
    virNodeInfo nodeinfo;
    conn = virConnectOpen("qemu:///system");
    if (conn == NULL) {
         fprintf(stderr, "Failed to open connection to qemu:///system\n");
         return 1;
     }
    virNodeGetInfo(conn, &nodeinfo);
     fprintf(stdout, "Model: %s\n", nodeinfo.model);
```

```
 fprintf(stdout, "Memory size: %lukb\n", nodeinfo.memory);
 fprintf(stdout, "Number of CPUs: %u\n", nodeinfo.cpus);
 fprintf(stdout, "MHz of CPUs: %u\n", nodeinfo.mhz);
 fprintf(stdout, "Number of NUMA nodes: %u\n", nodeinfo.nodes);
 fprintf(stdout, "Number of CPU sockets: %u\n", nodeinfo.sockets);
 fprintf(stdout, "Number of CPU cores per socket: %u\n", nodeinfo.cores);
 fprintf(stdout, "Number of CPU threads per core: %u\n", nodeinfo.threads);
 virConnectClose(conn);
 return 0;
```
### **virNodeGetCellsFreeMemory**

}

The **virNodeGetCellsFreeMemory** API call can be used to obtain the amount of free memory (in kilobytes) in some or all of the NUMA nodes in the system. It takes as input a connection pointer, a preallocated array of unsigned long longs, and a maximum number of cells to retrieve data from (usually the size of the unsigned long long array). If successful, the array elements are filled in with the amount of free memory in each node, and the number of filled nodes is returned. On failure -1 is returned. The following code demonstrates the use of **virNodeGetCellsFreeMemory**:

#### **Example 3.14. Using virNodeGetCellsFreeMemory**

```
/* example ex13.c *//* compile with: gcc -g -Wall ex13.c -o ex13 -lvirt */
#include <stdio.h>
#include <stdlib.h>
#include <libvirt/libvirt.h>
int main(int argc, char *argv[])
{
     virConnectPtr conn;
    virNodeInfo nodeinfo;
    unsigned long long *freemem;
     int i;
     int numnodes;
     conn = virConnectOpen("qemu:///system");
    if (conn == NULL) {
         fprintf(stderr, "Failed to open connection to qemu:///system\n");
         return 1;
     }
     /* first, get the node info. This includes the number of nodes
      * in the host in nodeinfo.nodes
      */
     virNodeGetInfo(conn, &nodeinfo);
     /* allocate an array to hold all of the node free memory information */
     freemem = malloc(nodeinfo.nodes * sizeof(unsigned long long));
     /* fetch all the numa node free memory information from libvirt */
   numnodes = virNodeGetCellsFreeMemory(conn, freemem, 0, nodeinfo.nodes);
```

```
for (i = 0; i < numnodes; i++) fprintf(stdout, "Node %d: %llukb free memory\n", i, freemem[i]);
     free(freemem);
    virConnectClose(conn);
    return 0;
}
```
### **virConnectGetType**

The **virConnectGetType** API call can be used to obtain the type of virtualization in use on this connection. It takes a connection pointer as input, and if successful returns a string representing the type of virtualization in use. This string should *not* be freed by the caller. If an error occurred, NULL will be returned instead. The following code demonstrates the use of **virConnectGetType**:

#### **Example 3.15. Using virConnectGetType**

```
/* example ex14.c *//* compile with: gcc -g -Wall ex14.c -o ex14 -lvirt */
#include <stdio.h>
#include <stdlib.h>
#include <libvirt/libvirt.h>
int main(int argc, char *argv[])
{
    virConnectPtr conn;
     conn = virConnectOpen("qemu:///system");
    if (conn == NULL) {
         fprintf(stderr, "Failed to open connection to qemu:///system\n");
         return 1;
     }
     fprintf(stdout, "Virtualization type: %s\n", virConnectGetType(conn));
    virConnectClose(conn);
     return 0;
}
```
### **virConnectGetVersion**

The **virConnectGetVersion** API call can be used to obtain the version of the host virtualization software in use. It takes a connection pointer and unsigned long pointer as input, and if successful fills in the unsigned long with the version. On success it returns 0 and if a failure occured returns -1. The following code demonstrates the use of **virConnectGetVersion**:

#### **Example 3.16. Using virConnectGetVersion**

```
/* example ex15.c */
/* compile with: gcc -g -Wall ex15.c -o ex15 -lvirt */
#include <stdio.h>
#include <stdlib.h>
```

```
#include <libvirt/libvirt.h>
int main(int argc, char *argv[])
{
     virConnectPtr conn;
    unsigned long ver;
    conn = virConnectOpen("qemu:///system");
    if (conn == NULL) {
         fprintf(stderr, "Failed to open connection to qemu:///system\n");
         return 1;
     }
    virConnectGetVersion(conn, &ver);
     fprintf(stdout, "Version: %lu\n", ver);
    virConnectClose(conn);
    return 0;
}
```
### **virConnectGetLibVersion**

The **virConnectGetLibVersion** API call can be used to obtain the version of the libvirt software in use on the host. It takes a connection pointer and unsigned long pointer as input, and if successful fills in the unsigned long with the libvirt version. On success it returns 0 and if a failure occured returns -1. The following code demonstrates the use of **virConnectGetLibVersion**:

**Example 3.17. Using virConnectGetLibVersion**

```
/* example ex16.c *//* compile with: gcc -g -Wall ex16.c -o ex16 -lvirt */
#include <stdio.h>
#include <stdlib.h>
#include <libvirt/libvirt.h>
int main(int argc, char *argv[])
{
     virConnectPtr conn;
    unsigned long ver;
    conn = virConnectOpen("qemu:///system");
    if (conn == NULL) {
         fprintf(stderr, "Failed to open connection to qemu:///system\n");
         return 1;
     }
    virConnectGetLibVersion(conn, &ver);
     fprintf(stdout, "Libvirt Version: %lu\n", ver);
    virConnectClose(conn);
    return 0;
}
```
### **virConnectGetURI**

The **virConnectGetURI** API call can be used to obtain the URI for the current connection. While this is typically the same string that was passed into the **virConnectOpen** call, the underlying driver can sometimes canonicalize the string. This API call will return the canonical version. It takes a connection pointer as input and if successful, returns a URI string that must be freed by the caller. If an error occurred, NULL will be returned instead. The following code demonstrates the use of **virConnectGetURI**:

#### **Example 3.18. Using virConnectGetURI**

```
/* example ex17.c */
/* compile with: gcc -g -Wall ex17.c -o ex17 -lvirt */
#include <stdio.h>
#include <stdlib.h>
#include <libvirt/libvirt.h>
int main(int argc, char *argv[])
{
     virConnectPtr conn;
     char *uri;
    conn = virConnectOpen("qemu:///system");
    if (conn == NULL) {
         fprintf(stderr, "Failed to open connection to qemu:///system\n");
         return 1;
     }
    uri = virConnectGetURI(conn);
     fprintf(stdout, "Canonical URI: %s\n", uri);
     free(uri);
    virConnectClose(conn);
    return 0;
}
```
### **virConnectIsEncrypted**

The **virConnectIsEncrypted** API call can be used to find out if a given connection is encrypted. It takes a connection pointer as input, and if successful returns 1 for an encrypted connection and 0 for an unencrypted connection. If an error occurred, -1 will be returned. The following code demonstrates the use of **virConnectIsEncrypted**:

#### **Example 3.19. Using virConnectIsEncrypted**

```
/* example ex18.c */
/* compile with: qcc -q -Wall ex18.c -o ex18 -lvirt */
#include <stdio.h>
#include <stdlib.h>
#include <libvirt/libvirt.h>
int main(int argc, char *argv[])
\{
```

```
 virConnectPtr conn;
 conn = virConnectOpen("qemu:///system");
if (conn == NULL) {
     fprintf(stderr, "Failed to open connection to qemu:///system\n");
     return 1;
 }
 fprintf(stdout, "Connection is encrypted: %d\n", virConnectIsEncrypted(conn));
 virConnectClose(conn);
 return 0;
```
### **virConnectIsSecure**

}

The **virConnectIsSecure** API call can be used to find out if a given connection is encrypted. A connection will be classified secure if it is either encrypted or it is running on a channel which is not vulnerable to eavsdropping (like a UNIX domain socket). It takes a connection pointer as input, and if successful returns 1 for a secure connection and 0 for an insecure connection. If an error occurred, -1 will be returned. The following code demonstrates the use of **virConnectIsSecure**:

#### **Example 3.20. Using virConnectIsSecure**

```
/* example ex19.c */
/* compile with: gcc -g -Wall ex19.c -o ex19 -lvirt */
#include <stdio.h>
#include <stdlib.h>
#include <libvirt/libvirt.h>
int main(int argc, char *argv[])
{
     virConnectPtr conn;
    conn = virConnectOpen("qemu:///system");
    if (conn == NULL) {
         fprintf(stderr, "Failed to open connection to qemu:///system\n");
         return 1;
     }
     fprintf(stdout, "Connection is secure: %d\n", virConnectIsSecure(conn));
     virConnectClose(conn);
     return 0;
}
```
# **Event loop integration**

The libvirt APIs use a basic request/response architecture that is generally synchronous. That is, a libvirt application calls a libvirt API (the request) which doesn't return until the action is complete (the response). However, a libvirtd server can also generate asynchronous messages and send them to the libvirt application; a typical usage of these messages is to inform the libvirt client when a domain has undergone a lifecycle change (like shutdown or restart).

The libvirt event loop APIs allow an application to register for these asynchrounous events and properly handle them.

The virEventRegisterImpl API registers a set of callbacks that libvirt will call when adding, updating, or removing a handle to watch.

# **Security model**

The libvirt security model is known as svirt, and is designed to protect the host from guest domains, and guest domains from other guest domains. It works by putting each guest and guest disk into its own security domain, using whatever facilities are available to do so on the virtualization host. For the most part, svirt is invisible to application developers and need not be explored. There is a single libvirt API that provides information about the security model in use.

The **virNodeGetSecurityModel** API call can be used to find out the security model and DOI (Domain of Interpretation) in use on the virtualization host. It takes a connection pointer and a virSecurityModel pointer as input, and if successful fills in the virSecurityModel structure with the appropriate information. On success it returns 0; if an error occurred, -1 is returned. The following code demonstrates the use of **virNodeGetSecurityModel**:

#### **Example 3.21. Using virNodeGetSecurityModel**

```
/* example ex20.c */
/* compile with: gcc -g -Wall ex20.c -o ex20 -lvirt */
#include <stdio.h>
#include <stdlib.h>
#include <libvirt/libvirt.h>
int main(int argc, char *argv[])
\{ virConnectPtr conn;
    virSecurityModel secmodel;
     conn = virConnectOpen("qemu:///system");
    if (conn == NULL) {
         fprintf(stderr, "Failed to open connection to qemu:///system\n");
         return 1;
     }
     virNodeGetSecurityModel(conn, &secmodel);
     fprintf(stdout, "Security Model: %s\n", secmodel.model);
     fprintf(stdout, "Security DOI: %s\n", secmodel.doi);
     virConnectClose(conn);
    return 0;
}
```
# **Error handling**

The libvirt error APIs are designed to give more detailed information about what caused a failure in the case that a normal libvirt API returned an error. An important thing to note about libvirt error reporting is that errors are stored per-connection *and* globally. This means that if multiple errors happen on a connection without checking for the error, intermediate errors may be lost. For this reason, it is strongly recommended to always check for and collect errors immediately after the libvirt API failed. Alternatively, libvirt provides a way to set a custom error handling function that will be called synchronously at the time the error occurred.

All of the error functions deal with getting or clearing a virError structure. The virError structure looks like:

```
typedef struct _virError virError;
typedef virError *virErrorPtr;
struct _virError {
     int code; /* The error code, a virErrorNumber */
     int domain; /* What part of the library raised this error */
    char *message;/* human-readable informative error message */
    virErrorLevel level;/* how consequent is the error */
    virConnectPtr conn VIR_DEPRECATED; /* connection if available, deprecated
                                          see note above */
    virDomainPtr dom VIR_DEPRECATED; /* domain if available, deprecated
                                        see note above */
     char *str1; /* extra string information */
     char *str2; /* extra string information */
     char *str3; /* extra string information */
     int int1; /* extra number information */
     int int2; /* extra number information */
    virNetworkPtr net VIR_DEPRECATED; /* network if available, deprecated
                                         see note above */
```
};

(Note that conn, dom, and net are deprecated members and should not be used in new code, since they are not thread-safe)

The first member of the structure, "code", is the error code that was returned from the error. This is one of the members of the virErrorNumber enum in virterror.h; the full list of errors is:

```
typedef enum {
   VIR ERR OK = 0,
    VIR_ERR_INTERNAL_ERROR, /* internal error */
   VIR ERR NO MEMORY, /* memory allocation failure */ VIR_ERR_NO_SUPPORT, /* no support for this function */
    VIR_ERR_UNKNOWN_HOST,/* could not resolve hostname */
    VIR_ERR_NO_CONNECT, /* can't connect to hypervisor */
   VIR ERR INVALID CONN, /* invalid connection object */
    VIR_ERR_INVALID_DOMAIN,/* invalid domain object */
    VIR_ERR_INVALID_ARG,/* invalid function argument */
    VIR_ERR_OPERATION_FAILED,/* a command to hypervisor failed */
    VIR_ERR_GET_FAILED,/* a HTTP GET command to failed */
    VIR_ERR_POST_FAILED,/* a HTTP POST command to failed */
    VIR_ERR_HTTP_ERROR,/* unexpected HTTP error code */
   VIR ERR SEXPR SERIAL,/* failure to serialize an S-Expr */
    VIR_ERR_NO_XEN,/* could not open Xen hypervisor control */
    VIR_ERR_XEN_CALL,/* failure doing an hypervisor call */
    VIR_ERR_OS_TYPE, /* unknown OS type */
   VIR ERR NO KERNEL, /* missing kernel information */
   VIR ERR NO ROOT, /* missing root device information */
    VIR_ERR_NO_SOURCE, /* missing source device information */
```

```
 VIR_ERR_NO_TARGET, /* missing target device information */
VIR ERR NO NAME, /* missing domain name information */
 VIR_ERR_NO_OS, /* missing domain OS information */
VIR ERR NO DEVICE, /* missing domain devices information */
 VIR_ERR_NO_XENSTORE,/* could not open Xen Store control */
 VIR_ERR_DRIVER_FULL, /* too many drivers registered */
 VIR_ERR_CALL_FAILED, /* not supported by the drivers (DEPRECATED) */
VIR ERR XML ERROR, /* an XML description is not well formed or broken */ VIR_ERR_DOM_EXIST,/* the domain already exist */
 VIR_ERR_OPERATION_DENIED, /* operation forbidden on read-only connections */
 VIR_ERR_OPEN_FAILED, /* failed to open a conf file */
 VIR_ERR_READ_FAILED, /* failed to read a conf file */
VIR ERR PARSE FAILED, /* failed to parse a conf file */
 VIR_ERR_CONF_SYNTAX, /* failed to parse the syntax of a conf file */
VIR ERR WRITE FAILED, /* failed to write a conf file */ VIR_ERR_XML_DETAIL, /* detail of an XML error */
 VIR_ERR_INVALID_NETWORK, /* invalid network object */
 VIR_ERR_NETWORK_EXIST, /* the network already exist */
 VIR_ERR_SYSTEM_ERROR, /* general system call failure */
 VIR_ERR_RPC, /* some sort of RPC error */
 VIR_ERR_GNUTLS_ERROR, /* error from a GNUTLS call */
 VIR_WAR_NO_NETWORK, /* failed to start network */
 VIR_ERR_NO_DOMAIN, /* domain not found or unexpectedly disappeared */
VIR ERR NO NETWORK, /* network not found */
 VIR_ERR_INVALID_MAC, /* invalid MAC address */
VIR ERR AUTH FAILED, /* authentication failed */
 VIR_ERR_INVALID_STORAGE_POOL, /* invalid storage pool object */
 VIR_ERR_INVALID_STORAGE_VOL, /* invalid storage vol object */
 VIR_WAR_NO_STORAGE, /* failed to start storage */
VIR ERR NO STORAGE POOL, /* storage pool not found */
 VIR_ERR_NO_STORAGE_VOL, /* storage pool not found */
 VIR_WAR_NO_NODE, /* failed to start node driver */
 VIR_ERR_INVALID_NODE_DEVICE,/* invalid node device object */
 VIR_ERR_NO_NODE_DEVICE,/* node device not found */
 VIR_ERR_NO_SECURITY_MODEL, /* security model not found */
 VIR_ERR_OPERATION_INVALID, /* operation is not applicable at this time */
VIR WAR NO INTERFACE, /* failed to start interface driver */ VIR_ERR_NO_INTERFACE, /* interface driver not running */
 VIR_ERR_INVALID_INTERFACE, /* invalid interface object */
 VIR_ERR_MULTIPLE_INTERFACES, /* more than one matching interface found */
VIR WAR NO NWFILTER, /* failed to start nwfilter driver */
 VIR_ERR_INVALID_NWFILTER, /* invalid nwfilter object */
 VIR_ERR_NO_NWFILTER, /* nw filter pool not found */
 VIR_ERR_BUILD_FIREWALL, /* nw filter pool not found */
 VIR_WAR_NO_SECRET, /* failed to start secret storage */
VIR ERR INVALID SECRET, /* invalid secret */
 VIR_ERR_NO_SECRET, /* secret not found */
VIR ERR CONFIG UNSUPPORTED, /* unsupported configuration construct */
 VIR_ERR_OPERATION_TIMEOUT, /* timeout occurred during operation */
 VIR_ERR_MIGRATE_PERSIST_FAILED, /* a migration worked, but making the
                                    VM persist on the dest host failed */
VIR ERR HOOK SCRIPT FAILED, /* a synchronous hook script failed */ VIR_ERR_INVALID_DOMAIN_SNAPSHOT, /* invalid domain snapshot */
 VIR_ERR_NO_DOMAIN_SNAPSHOT, /* domain snapshot not found */
```
#### } virErrorNumber;

The second member of the structure, "domain", is named that for legacy reasons, but really represents which part of libvirt generated the error. This is one of the members of the virErrorDomain enum in virterror.h; the full list is:

```
typedef enum {
    VIR_FROM_NONE = 0,
    VIR_FROM_XEN, /* Error at Xen hypervisor layer */
    VIR_FROM_XEND, /* Error at connection with xend daemon */
    VIR_FROM_XENSTORE, /* Error at connection with xen store */
    VIR_FROM_SEXPR, /* Error in the S-Expression code */
    VIR_FROM_XML, /* Error in the XML code */
    VIR_FROM_DOM, /* Error when operating on a domain */
    VIR_FROM_RPC, /* Error in the XML-RPC code */
    VIR_FROM_PROXY, /* Error in the proxy code */
    VIR_FROM_CONF, /* Error in the configuration file handling */
    VIR_FROM_QEMU, /* Error at the QEMU daemon */
    VIR_FROM_NET, /* Error when operating on a network */
    VIR_FROM_TEST, /* Error from test driver */
    VIR_FROM_REMOTE, /* Error from remote driver */
    VIR_FROM_OPENVZ, /* Error from OpenVZ driver */
    VIR_FROM_XENXM, /* Error at Xen XM layer */
    VIR_FROM_STATS_LINUX,/* Error in the Linux Stats code */
    VIR_FROM_LXC, /* Error from Linux Container driver */
    VIR_FROM_STORAGE, /* Error from storage driver */
    VIR_FROM_NETWORK, /* Error from network config */
    VIR_FROM_DOMAIN, /* Error from domain config */
    VIR_FROM_UML, /* Error at the UML driver */
    VIR_FROM_NODEDEV, /* Error from node device monitor */
    VIR_FROM_XEN_INOTIFY,/* Error from xen inotify layer */
    VIR_FROM_SECURITY, /* Error from security framework */
    VIR_FROM_VBOX, /* Error from VirtualBox driver */
    VIR_FROM_INTERFACE, /* Error when operating on an interface */
    VIR_FROM_ONE, /* Error from OpenNebula driver */
    VIR_FROM_ESX, /* Error from ESX driver */
    VIR_FROM_PHYP, /* Error from IBM power hypervisor */
    VIR_FROM_SECRET, /* Error from secret storage */
    VIR_FROM_CPU, /* Error from CPU driver */
    VIR_FROM_XENAPI, /* Error from XenAPI */
    VIR_FROM_NWFILTER, /* Error from network filter driver */
    VIR_FROM_HOOK, /* Error from Synchronous hooks */
    VIR_FROM_DOMAIN_SNAPSHOT, /* Error from domain snapshot */
} virErrorDomain;
```
The third member of the structure, "message", is a human-readable string describing the error.

The fourth member of the structure, "level", describes the severity of the error. This is one of the members of the virErrorLevel enum in virterror.h; the full list of levels is:

```
typedef enum {
    VIR_ERR_NONE = 0,
   VIR ERR WARNING = 1, /* A simple warning */
    VIR ERR ERROR = 2 /* An error */
} virErrorLevel;
```
The fifth member of the structure, "conn", is deprecated because it is not thread-safe.

The sixth member of the structure, "dom", is deprecated because it is not thread-safe.

The seventh member of the structure, "str1", gives extra human readable information.

The eighth member of the structure, "str2", gives extra human readable information.

The ninth member of the structure, "str3", gives extra human readable information.

The tenth member of the structure, "int1", gives extra numeric information that may be useful for further classifying the error.

The eleventh member of the structure, "int2", gives extra numeric information that may be useful for further classifying the error.

The twelfth member of the structure, "net", is deprecated because it is not thread-safe.

Example code that uses various parts of this structure will be presented in API call sub-sections.

### **virSetErrorFunc**

By default when an error occurs, libvirt will call the virDefaultErrorFunc function which will print the error information to stderr. The virSetErrorFunc API call can be used to set a custom global error function that libvirt will call instead. It takes a void \* pointer for userData and a virErrorFunc function pointer as input, and returns nothing. The custom error function should have a function signature of:

typedef void (\*virErrorFunc) (void \*userData, virErrorPtr error);

The following code demonstrates the use of virSetErrorFunc:

```
/* example ex21.c *//* compile with: gcc -g -Wall ex21.c -o ex21 -lvirt */
#include <stdio.h>
#include <stdlib.h>
#include <libvirt/libvirt.h>
#include <libvirt/virterror.h>
static void customErrorFunc(void *userdata, virErrorPtr err)
{
  fprintf(stderr, "Failure of libvirt library call:\n\cdot);
  fprintf(stderr, " Code: %d\n", err->code);
   fprintf(stderr, " Domain: %d\n", err->domain);
   fprintf(stderr, " Message: %s\n", err->message);
   fprintf(stderr, " Level: %d\n", err->level);
   fprintf(stderr, " str1: %s\n", err->str1);
   fprintf(stderr, " str2: %s\n", err->str2);
   fprintf(stderr, " str3: %s\n", err->str3);
 fprintf(stderr, " intl: d\n\alpha", err->intl);
   fprintf(stderr, " int2: %d\n", err->int2);
}
int main(int argc, char *argv[])
{
     virConnectPtr conn;
```

```
 virSetErrorFunc(NULL, customErrorFunc);
 conn = virConnectOpen("qemu:///system");
if (conn == NULL) {
     fprintf(stderr, "Failed to open connection to qemu:///system\n");
     return 1;
 }
 if (virConnectGetVersion(conn, NULL) < 0)
     fprintf(stderr, "virConnectGetVersion failed\n");
 virConnectClose(conn);
 return 0;
```
### **virConnSetErrorFunc**

}

The virConnSetErrorFunc API call can be used to set a per-connection custom error handling function. If present, this per-connection error handling function will take precendence over the global error handling function. The internal libvirt logic for deciding which error handling function to call is (in pseudo-code):

```
if (conn->handler)
     conn->handler;
else if (global handler)
     global_handler;
else
     virDefaultErrorFunc;
```
virConnSetErrorFunc takes a virConnectPtr, a void \* pointer for userData, and a virErrorFunc function pointer as input, and returns nothing. As with virSetErrorFunc, the custom connection error function should have a function signature of:

typedef void (\*virErrorFunc) (void \*userData, virErrorPtr error);

The following code demonstrates the use of virConnSetErrorFunc:

```
/* example ex22.c *//* compile with: gcc -g -Wall ex22.c -o ex22 -lvirt */
#include <stdio.h>
#include <stdlib.h>
#include <libvirt/libvirt.h>
#include <libvirt/virterror.h>
static void customConnErrorFunc(void *userdata, virErrorPtr err)
\left\{ \right. fprintf(stderr, "Connection handler, failure of libvirt library call:\n");
     fprintf(stderr, " Code: %d\n", err->code);
     fprintf(stderr, " Domain: %d\n", err->domain);
     fprintf(stderr, " Message: %s\n", err->message);
     fprintf(stderr, " Level: %d\n", err->level);
     fprintf(stderr, " str1: %s\n", err->str1);
     fprintf(stderr, " str2: %s\n", err->str2);
```

```
 fprintf(stderr, " str3: %s\n", err->str3);
     fprintf(stderr, " int1: %d\n", err->int1);
     fprintf(stderr, " int2: %d\n", err->int2);
}
static void customGlobalErrorFunc(void *userdata, virErrorPtr err)
\left\{ \right. fprintf(stderr, "Global handler, failure of libvirt library call:\n");
     fprintf(stderr, " Code: %d\n", err->code);
     fprintf(stderr, " Domain: %d\n", err->domain);
     fprintf(stderr, " Message: %s\n", err->message);
     fprintf(stderr, " Level: %d\n", err->level);
     fprintf(stderr, " str1: %s\n", err->str1);
     fprintf(stderr, " str2: %s\n", err->str2);
     fprintf(stderr, " str3: %s\n", err->str3);
     fprintf(stderr, " int1: %d\n", err->int1);
     fprintf(stderr, " int2: %d\n", err->int2);
}
int main(int argc, char *argv[])
\{ virConnectPtr conn1;
    virConnectPtr conn2;
     /* set a global error function for all connections */
    virSetErrorFunc(NULL, customGlobalErrorFunc);
    conn1 = virConnectOpen("qemu:///system");
    if (conn1 == NULL) {
         fprintf(stderr, "Failed to open connection to qemu:///system\n");
         return 1;
     }
     conn2 = virConnectOpen("qemu:///system");
    if (conn2 == NULL) {
         fprintf(stderr, "Failed to open connection to qemu:///system\n");
         virConnectClose(conn1);
         return 2;
     }
     /* conn1 will use a different error function */
    virConnSetErrorFunc(conn1, NULL, customConnErrorFunc);
     /* this failure will use customConnErrorFunc */
     if (virConnectGetVersion(conn1, NULL) < 0)
         fprintf(stderr, "virConnectGetVersion failed\n");
     /* this failure will use customGlobalErrorFunc */
     if (virConnectGetVersion(conn2, NULL) < 0)
         fprintf(stderr, "virConnectGetVersion failed\n");
    virConnectClose(conn2);
    virConnectClose(conn1);
    return 0;
```
#### }

### **virCopyLastError**

The virCopyLastError API call can be used to obtain a copy of the last error reported from libvirt. The error object is kept in thread local storage so separate threads can safely use this function concurrently. It takes a virErrorPtr as input, and if successful makes a deep copy of the error. If there were no errors pending, 0 is returned. If there was an error pending, the error code is returned. If an error occurred, -1 is returned. The following code demonstrates the use of virCopyLastError:

```
/* example ex23.c *//* compile with: gcc -g -Wall ex23.c -o ex23 -lvirt */
#include <stdio.h>
#include <stdlib.h>
#include <libvirt/libvirt.h>
#include <libvirt/virterror.h>
/* dummy error function to suppress virDefaultErrorFunc */
static void customErrorFunc(void *userdata, virErrorPtr err)
{
}
int main(int argc, char *argv[])
{
     virConnectPtr conn;
     virError err;
    virSetErrorFunc(NULL, customErrorFunc);
    conn = virConnectOpen("qemu:///system");
    if (conn == NULL) {
         fprintf(stderr, "Failed to open connection to qemu:///system\n");
         return 1;
     }
     if (virConnectGetVersion(conn, NULL) < 0) {
         virCopyLastError(&err);
         fprintf(stderr, "virConnectGetVersion failed: %s\n", err.message);
         virResetError(&err);
     }
    virConnectClose(conn);
    return 0;
}
```
### **virGetLastError**

The virGetLastError API call can be used to obtain a pointer to the last error reported from libvirt. The error object is kept in thread local storage so separate threads can safely use this function concurrently. Note that it does not take a copy, so error information can be lost if the current thread obtains this pointer, calls another libvirt function, and then tries to access this pointer. If that behavior is desired, use virCopyLastError or virSaveLastError instead. It takes no input, and returns a pointer to the last error object if one exists. If there was no last error, or the last error was VIR\_ERR\_OK, NULL is returned instead. The following code demonstrates the use of virGetLastError:

```
/* example ex24.c */
/* compile with: qcc -q -Wall ex24.c -o ex24 -lvirt */
#include <stdio.h>
#include <stdlib.h>
#include <libvirt/libvirt.h>
#include <libvirt/virterror.h>
static void customErrorFunc(void *userdata, virErrorPtr err)
{
}
int main(int argc, char *argv[])
{
    virConnectPtr conn;
    virErrorPtr err;
    virSetErrorFunc(NULL, customErrorFunc);
    conn = virConnectOpen("qemu:///system");
    if (conn == NULL) {
         fprintf(stderr, "Failed to open connection to qemu:///system\n");
         return 1;
     }
     if (virConnectGetVersion(conn, NULL) < 0) {
       /* this is a valid way to use virGetLastError */
       err = virGetLastError();
       fprintf(stderr, "virConnectGetVersion failed: %s\n", err->message);
     }
     if (virConnectGetVersion(conn, NULL) < 0) {
       /* this is an invalid way to use virGetLastError; the error message will
        * not represent the error from virConnectGetVersion
        */
       err = virGetLastError();
       virNodeGetFreeMemory(NULL);
       fprintf(stderr, "virConnectGetVersion failed: %s\n", err->message);
     }
    virConnectClose(conn);
    return 0;
}
```
### **virSaveLastError**

The virSaveLastError API call can be used to allocate and obtain a copy of the last error reported from libvirt. The error object is kept in thread local storage so separate threads can safely use this function concurrently. It takes nothing as input and if successful returns a newly allocated virError object. It is the responsibility of the caller to free the error with virFreeError. If an error occurred, NULL is returned instead. The following code demonstrates the use of virSaveLastError:

```
/* example ex25.c *//* compile with: gcc -g -Wall ex25.c -o ex25 -lvirt */
#include <stdio.h>
```

```
#include <stdlib.h>
#include <libvirt/libvirt.h>
#include <libvirt/virterror.h>
/* dummy error function to suppress virDefaultErrorFunc */
static void customErrorFunc(void *userdata, virErrorPtr err)
{
}
int main(int argc, char *argv[])
{
     virConnectPtr conn;
     virErrorPtr err;
     virSetErrorFunc(NULL, customErrorFunc);
     conn = virConnectOpen("qemu:///system");
    if (conn == NULL) {
        fprintf(stderr, "Failed to open connection to qemu://system\n');
         return 1;
     }
     if (virConnectGetVersion(conn, NULL) < 0) {
         err = virSaveLastError();
         fprintf(stderr, "virConnectGetVersion failed: %s\n", err->message);
         virFreeError(err);
     }
     virConnectClose(conn);
     return 0;
}
```
### **virResetError**

The virResetError API call can be used to clear and free any memory associated with an virError object (though it does not free the object itself). It is typically used after a program is finished using an virError object obtained through virCopyLastError, though it can also be used after a virSave-LastError in special circumstances. It takes the virErrorPtr as input, and returns nothing. The following code demonstrates the use of virResetError:

```
/* example ex26.c *//* compile with: gcc -g -Wall ex26.c -o ex26 -lvirt */
#include <stdio.h>
#include <stdlib.h>
#include <libvirt/libvirt.h>
#include <libvirt/virterror.h>
/* dummy error function to suppress virDefaultErrorFunc */
static void customErrorFunc(void *userdata, virErrorPtr err)
{
}
int main(int argc, char *argv[])
\left\{ \right.
```

```
 virConnectPtr conn;
    virError err;
    virSetErrorFunc(NULL, customErrorFunc);
     conn = virConnectOpen("qemu:///system");
    if (conn == NULL) {
        fprintf(stderr, "Failed to open connection to qemu://system\n');
         return 1;
     }
     if (virConnectGetVersion(conn, NULL) < 0) {
         virCopyLastError(&err);
         fprintf(stderr, "virConnectGetVersion failed: %s\n", err.message);
         virResetError(&err);
     }
    virConnectClose(conn);
    return 0;
}
```
### **virFreeError**

The virFreeError API call can be used to clear and free any memory associated with an virError object, including the object itself. It is typically used after a program is finished using an virError object obtained through virSaveLastError, though it can also be used after a virCopyLastError in special circumstances. It takes the virErrorPtr as input, and returns nothing. The following code demonstrates the use of virFreeError:

```
/* example ex27.c */
/* compile with: gcc -g -Wall ex27.c -o ex27 -lvirt */
#include <stdio.h>
#include <stdlib.h>
#include <libvirt/libvirt.h>
#include <libvirt/virterror.h>
/* dummy error function to suppress virDefaultErrorFunc */
static void customErrorFunc(void *userdata, virErrorPtr err)
{
}
int main(int argc, char *argv[])
{
    virConnectPtr conn;
    virErrorPtr err;
    virSetErrorFunc(NULL, customErrorFunc);
     conn = virConnectOpen("qemu:///system");
    if (conn == NULL) {
         fprintf(stderr, "Failed to open connection to qemu:///system\n");
         return 1;
     }
```

```
 if (virConnectGetVersion(conn, NULL) < 0) {
         err = virSaveLastError();
         fprintf(stderr, "virConnectGetVersion failed: %s\n", err->message);
         virFreeError(err);
     }
    virConnectClose(conn);
    return 0;
}
```
### **virConnResetError**

The virConnResetError API call can be used to clear and free any memory associated with an vir-Error object on a particular connection (though it does not free the object itself). It is typically used after a program is finished using an virError object obtained through virConnCopyLastError, though it can also be used after a virConnSaveLastError in special circumstances. However, both vir-ConnCopyLastError and virConnSaveLastError are deprecated, and since libvirt 0.6.0 all perconnection errors are also propagated to the global error storage. Therefore, this API should not be used in new code; virResetError should be used instead. The function remains for backwards compatibility.

### **virConnCopyLastError**

The virConnCopyLastError API call can be used to obtain a copy of the last error reported from libvirt on a particular connection. This function has been deprecated because it is not thread-safe, and since libvirt 0.6.0 all connection errors are also propagated to the global error object. New code should use virCopyLastError instead. This function remains for backwards compatilibity.

### **virConnGetLastError**

The virConnGetLastError API call can be used to obtain a pointer to the last error reported from libvirt on a particular connection. This function has been deprecated because it is not thread-safe, and since libvirt 0.6.0 all connection errors are also propagated to the global error object. New code should use virGetLastError instead. This function remains for backwards compatilibity.

# **Debugging / logging**

Libvirt includes logging facilities to facilitate the tracing of library execution. These logs will frequently be requested when trying to obtain support for libvirt, so familiarity with them is essential.

The logging facilities in libvirt are based on 3 key concepts:

- 1. Log messages generated at runtime by the libvirt code, they include a timestamp, a priority level (DEBUG = 1, INFO = 2, WARNING = 3, ERROR = 4), a category, function name and line number indicating where the message originated from, and a formatted message.
- 2. Log filters patterns and priorities which control whether or not a particular message is displayed. The format for a filter is:

x:name

where "x" is the minimal priority level where the match should apply, and "name" is a string to match against. The priority levels are:

- 1 (or debug) log all messages
- 2 (or info) log all non-debugging information
- 3 (or warn) log only warnings and errors this is the default
- 4 (or error) log only errors

For instance, to log all debug messages to the qemu driver, the following filter can be used:

1:qemu

Multiple filters can be specified together by space separating them; the following example logs all debug messages from qemu, and logs all error messages from the remote driver:

1:qemu 4:remote

3. Log outputs - where to send the message once it has passed through filters. The format for a log output is one of the forms:

```
x:stderr - log to stderr
x:syslog:name - log to syslog with a prefix of "name"
x:file:file_path - log to a file specified by "file_path"
```
where "x" is the minimal priority level. For instance, to log all warnings and errors to syslog with a prefix of "libvirtd", the following output can be used:

3:syslog:libvirtd

Multiple outputs can be specified by space separating them; the following example logs all error and warning messages to syslog, and logs all debug, information, warning, and error messages to /tmp/ libvirt.log:

3:syslog:libvirtd 1:file:/tmp/libvirt.log

### **Environment Variables**

The desired log priority level, filters, and outputs are specified to the libvirt library through the use of environment variables:

- 1. LIBVIRT\_DEBUG specifies the minimum priority level messages that will be logged. This can be thought of as a "global" priority level; if a particular log message does not match a specific filter in LIBVIRT\_LOG\_FILTERS, it will be compared to this global priority and logged as appropriate.
- 2. LIBVIRT\_LOG\_FILTERS specifies the filters to apply.
- 3. LIBVIRT\_LOG\_OUTPUTS specifies the outputs to send the message to.

#### **Example 3.22. Running virsh with environment variables**

To see more detailed information about what is going on with virsh, we may run it like the following:

#### **LIBVIRT\_DEBUG=error LIBVIRT\_LOG\_FILTERS="1:remote" virsh list**

This example will only print error messages from virsh, *except* that the remote driver will print all debug, information, warning, and error messages.

### **Integrated example**

This example demonstrates many of the concepts from the chapter together, including error checking. While still not a "real" program (which would likely be multi-threaded), it's a good example of how to write a libvirt program from end to end.

```
/* example ex28.c *//* compile with: gcc -g -Wall ex28.c -o ex28 -lvirt */
#include <stdio.h>
#include <stdlib.h>
#include <libvirt/libvirt.h>
#include <libvirt/virterror.h>
static void customConnErrorFunc(void *userdata, virErrorPtr err)
{
     fprintf(stderr, "Connection handler, failure of libvirt library call:\n");
     fprintf(stderr, " Code: %d\n", err->code);
     fprintf(stderr, " Domain: %d\n", err->domain);
     fprintf(stderr, " Message: %s\n", err->message);
     fprintf(stderr, " Level: %d\n", err->level);
     fprintf(stderr, " str1: %s\n", err->str1);
     fprintf(stderr, " str2: %s\n", err->str2);
     fprintf(stderr, " str3: %s\n", err->str3);
     fprintf(stderr, " int1: %d\n", err->int1);
     fprintf(stderr, " int2: %d\n", err->int2);
}
static void customGlobalErrorFunc(void *userdata, virErrorPtr err)
{
    fprintf(stderr, "Global handler, failure of libvirt library call:\n");
     fprintf(stderr, " Code: %d\n", err->code);
     fprintf(stderr, " Domain: %d\n", err->domain);
     fprintf(stderr, " Message: %s\n", err->message);
     fprintf(stderr, " Level: %d\n", err->level);
     fprintf(stderr, " str1: %s\n", err->str1);
    fprintf(stderr, " str2: s\n\cdot n, err->str2);
     fprintf(stderr, " str3: %s\n", err->str3);
     fprintf(stderr, " int1: %d\n", err->int1);
     fprintf(stderr, " int2: %d\n", err->int2);
}
int main(int argc, char *argv[])
\{ virConnectPtr conn1;
    virConnectPtr conn2;
    virConnectPtr conn3;
    virConnectPtr conn4;
    char *caps;
     virError err;
     char *hostname;
    virErrorPtr err2;
     int vcpus;
     unsigned long long node_free_memory;
```

```
 virNodeInfo nodeinfo;
unsigned long long *node cells freemem;
 int numnodes;
 int i;
 const char *type;
 unsigned long virtVersion;
 unsigned long libvirtVersion;
 char *uri;
 int is_encrypted;
int is secure;
 virSecurityModel secmodel;
 /* set a global error function for all connections */
 virSetErrorFunc(NULL, customGlobalErrorFunc);
 /* open a connection using the old-style virConnectOpen */
conn1 = virConnectOpen("qemu:///system");
if (conn1 == NULL) {
    fprintf(stderr, "Failed to open connection to qemu://system\n');
     return 1;
 }
 /* open a read-only connection using the old-style virConnectOpenReadOnly */
conn2 = virConnectOpenReadOnly("qemu:///system");
if (conn2 == NULL) {
    fprintf(stderr, "Failed to open connection to qemu://system\n");
     virConnectClose(conn1);
     return 2;
 }
 /* open a connection using the new-style virConnectOpenAuth */
conn3 = virConnectOpenAuth("qemu:///system", virConnectAuthPtrDefault, 0);
if (conn3 == NULL) {
     fprintf(stderr, "Failed to open connection to qemu:///system\n");
     virConnectClose(conn2);
     virConnectClose(conn1);
     return 3;
 }
 /* open a read-only connection using the new-style virConnectOpenAuth */
 conn4 = virConnectOpenAuth("qemu:///system", virConnectAuthPtrDefault,
                            VIR CONNECT RO);
if (conn4 == NULL) {
    fprintf(stderr, "Failed to open connection to qemu:///system\n");
     virConnectClose(conn3);
     virConnectClose(conn2);
     virConnectClose(conn1);
     return 3;
 }
 /* conn1 will use a different error function */
 virConnSetErrorFunc(conn1, NULL, customConnErrorFunc);
 /* test out error handling */
```

```
 /* this failure will use customConnErrorFunc */
    if (virConnectGetVersion(conn1, NULL) < 0)
        fprintf(stderr, "virConnectGetVersion failed\n");
    /* this failure will use customGlobalErrorFunc */
    if (virConnectGetVersion(conn2, NULL) < 0)
        fprintf(stderr, "virConnectGetVersion failed\n");
    /* clear out the per-connection error function; we will report errors with
      * the vir*Error() functions below*/
    virConnSetErrorFunc(conn1, NULL, NULL);
    /* clear out the global error function; we will report errors with
     * the vir*Error() functions below*/
    virSetErrorFunc(NULL, NULL);
   /* get the capabilities of connl */ caps = virConnectGetCapabilities(conn1);
   if (caps == NULL) {
        virCopyLastError(&err);
        fprintf(stderr, "virConnectGetCapabilities failed: %s\n", err.message);
        virResetError(&err);
 }
    fprintf(stdout, "Capabilities of connection 1:\n%s\n", caps);
    free(caps);
    /* get the hostname reported from conn2 */
    hostname = virConnectGetHostname(conn2);
   if (hostname == NULL) {
        err2 = virSaveLastError();
        fprintf(stderr, "virConnectGetVersion failed: %s\n", err2->message);
        virFreeError(err2);
 }
    fprintf(stdout, "Connection 2 hostname: %s\n", hostname);
    free(hostname);
    /* get the maximum number of vcpus supported by conn3 */
    vcpus = virConnectGetMaxVcpus(conn3, NULL);
   if (vcpus < 0) \{ err2 = virSaveLastError();
        fprintf(stderr, "virConnectGetMaxVcpus failed: %s\n", err2->message);
        virFreeError(err2);
 }
    fprintf(stdout, "Maximum number of cpus supported on connection 3: %d\n",
            vcpus);
   /* get the amount of free memory available on the node from conn4 */
    node_free_memory = virNodeGetFreeMemory(conn4);
   if (node free memory == 0) {
        err2 = virSaveLastError();
        fprintf(stderr, "virNodeGetFreeMemory failed: %s\n", err2->message);
        virFreeError(err2);
 }
   /* get the node information from connl */
```

```
 if (virNodeGetInfo(conn1, &nodeinfo) < 0) {
        err2 = virSaveLastError();
        fprintf(stderr, "virNodeGetInfo failed: %s\n", err2->message);
        virFreeError(err2);
 }
   fprintf(stdout, "Node information from connection 1:\n");
    fprintf(stdout, " Model: %s\n", nodeinfo.model);
    fprintf(stdout, " Memory size: %lukb\n", nodeinfo.memory);
    fprintf(stdout, " Number of CPUs: %u\n", nodeinfo.cpus);
    fprintf(stdout, " MHz of CPUs: %u\n", nodeinfo.mhz);
    fprintf(stdout, " Number of NUMA nodes: %u\n", nodeinfo.nodes);
    fprintf(stdout, " Number of CPU sockets: %u\n", nodeinfo.sockets);
    fprintf(stdout, " Number of CPU cores per socket: %u\n", nodeinfo.cores);
    fprintf(stdout, " Number of CPU threads per core: %u\n", nodeinfo.threads);
    /* get the amount of memory in each of the NUMA nodes from connection 1 */
    /* we already know the number of nodes from virNodeGetInfo above */
    node_cells_freemem = malloc(nodeinfo.nodes * sizeof(unsigned long long));
    numnodes = virNodeGetCellsFreeMemory(conn1, node_cells_freemem, 0,
                                          nodeinfo.nodes);
    if (numnodes < 0) {
        err2 = virSaveLastError();
        fprintf(stderr, "virNodeGetCellsFreeMemory failed: %s\n",
                 err2->message);
        virFreeError(err2);
 }
    fprintf(stdout, "Node Cells Free Memory from connection 1:\n");
   for (i = 0; i < numnodes; i++) fprintf(stdout, " Cell %d: %llukb free memory\n", i,
               node cells freemem[i]);
    free(node_cells_freemem);
    /* get the virtualization type from conn2 */
    type = virConnectGetType(conn2);
   if (type == NULL) {
        err2 = virSaveLastError();
        fprintf(stderr, "virConnectGetType failed: %s\n", err2->message);
        virFreeError(err2);
 }
    fprintf(stdout, "Virtualization type from connection 2: %s\n", type);
    /* get the virtualization version from conn3 */
    if (virConnectGetVersion(conn3, &virtVersion) < 0) {
        err2 = virSaveLastError();
        fprintf(stderr, "virConnectGetVersion failed: %s\n", err2->message);
        virFreeError(err2);
 }
    fprintf(stdout, "Virtualization version from connection 3: %lu\n",
            virtVersion);
     /* get the libvirt version from conn4 */
    if (virConnectGetLibVersion(conn4, &libvirtVersion) < 0) {
         err2 = virSaveLastError();
         fprintf(stderr, "virConnectGetLibVersion failed: %s\n", err2->message);
```

```
 virFreeError(err2);
 }
    fprintf(stdout, "Libvirt version from connection 4: %lu\n", libvirtVersion);
     /* get the URI from conn1 */
    uri = virConnectGetURI(conn1);
   if (uri == NULL) {
        err2 = virSaveLastError();
         fprintf(stderr, "virConnectGetURI failed: %s\n", err2->message);
        virFreeError(err2);
 }
    fprintf(stdout, "Canonical URI from connection 1: %s\n", uri);
    free(uri);
     /* is the connection encrypted? from conn2 */
    is_encrypted = virConnectIsEncrypted(conn2);
    if (is_encrypted < 0) {
        err2 = virSaveLastError();
         fprintf(stderr, "virConnectIsEncrypted failed: %s\n", err2->message);
         virFreeError(err2);
 }
     fprintf(stdout, "Connection 2 %s encrypted\n",
            (is_{\text{energyed}} == 0) ? "is not" : "is");
    /* is the connection secure? from conn3 */is secure = virConnectIsSecure(conn3);
   if (is_secure < 0) \{ err2 = virSaveLastError();
        fprintf(stderr, "virConnectIsSecure failed: %s\n", err2->message);
        virFreeError(err2);
 }
    fprintf(stdout, "Connection 3 %s secure\n",
            (is\_secure == 0) ? "is not" : "is");
     /* get the security model from conn4 */
    if (virNodeGetSecurityModel(conn4, &secmodel) < 0) {
        err2 = virSaveLastError();
         fprintf(stderr, "virNodeGetSecurityModel failed: %s\n", err2->message);
        virFreeError(err2);
 }
    fprintf(stdout, "Connection 4 Security Model = %s, DOI = %s\n",
             secmodel.model, secmodel.doi);
    virConnectClose(conn4);
    virConnectClose(conn3);
    virConnectClose(conn2);
    virConnectClose(conn1);
    return 0;
```
}

# **Chapter 4. Guest Domains**

# **Domain overview**

A domain is an instance of an operating system running on a virtualized machine. A guest domain can refer to either a running virtual machine or a configuration which can be used to launch a virtual machine. The connection object provides APIs to enumerate the guest domains, create new guest domains and manage existing domains. A guest domain is represented with the virDomainPtr object and has a number of unique identifiers:

#### **Unique identifiers**

- ID: positive integer, unique amongst running guest domains on a single host. An inactive domain does not have an ID. If the host OS is a virtual domain, it is given a ID of zero by default. For example, with the Xen hypervisor, Dom0 indicates a guest domain. Other domain IDs will be allocated starting at 1, and incrementing each time a new domain starts. Typically domain IDs will not be re-used until the entire ID space wraps around. The domain ID space is at least 16 bits in size, but often extends to 32 bits.
- name: short string, unique amongst all guest domains on a single host, both running and inactive. For maximum portability between hypervisors applications should only rely on being able to use the characters  $a - Z$ ,  $0 - 9$ ,  $-$ ,  $\overline{\phantom{a}}$  in names. Many hypervisors will store inactive domain configurations as files on disk, based on the domain name.
- UUID: 16 unsigned bytes, guaranteed to be unique amongst all guest domains on any host. RFC 4122 defines the format for UUIDs and provides a recommended algorithm for generating UUIDs with guaranteed uniqueness. If the host OS is itself a virtual domain, then by convention it will be given a UUID of all zeros. This is the case with the Xen hypervisor, where Dom0 is a guest domain itself.

A guest domain may be transient, or persistent. A transient guest domain can only be managed while it is running on the host and, when powered off, all traces of it will disappear. A persistent guest domain has its configuration maintained in a data store on the host by the hypervisor, in an implementation defined format. Thus when a persistent guest is powered off, it is still possible to manage its inactive config. A transient guest can be turned into a persistent guest on the fly by defining a configuration for it.

Once an application has a unique identifier for a domain, it will often want to obtain the corresponding virDomainPtr object. There are three, imaginatively named, methods to do lookup existing domains, virDomainLookupByID, virDomainLookupByName and virDomainLookupByUUID. Each of these takes a connection object as first parameter, and the domain identifier as the other. They will return NULL if no matching domain exists. The connection's error object can be queried to find specific details of the error if required.

#### **Example 4.1. Fetching a domain object from an ID**

```
int domainID = 6ivirDomainPtr dom;
dom = virDomainLookupByID(conn, domainID);
```
#### **Example 4.2. Fetching a domain object from an name**

```
char *domainName = "someguest";
virDomainPtr dom;
```
dom = virDomainLookupByName(conn, domainName);

#### **Example 4.3. Fetching a domain object from an UUID**

char \*domainUUID = "00311636-7767-71d2-e94a-26e7b8bad250"; virDomainPtr dom;

dom = virDomainLookupByUUIDString(conn, domainUUID);

For convenience of this document, the UUID example used the printable format of UUID. There is an equivalent method which accepts the raw bytes unsigned char []

# **Listing domains**

The libvirt API exposes two lists of domains, the first contains running domains, while the second contains inactive, persistent domains. The lists are intended to be non-overlapping, exclusive sets, though there is always a small possibility that a domain can stop or start in between the querying of each set. The events API described later in this section provides a way to track all lifecycle changes avoiding this potential race condition.

The API for listing active domains, returns a list of domain IDs. Every running domain has a positive integer ID, uniquely identifying it amongst all running domains on the host. The API for listing active domains, virConnectListDomains, requires the caller to pass in a pre-allocated int array which will be filled in domain IDs. The return value will be -1 upon error, or the total number of array elements filled. To determine how large to make the ID array, the application can use the API call  $\forall$ irConnect-NumOfDomains. Putting these two calls together, a fragment of code which prints a list running domain IDs would be

#### **Example 4.4. Listing active domains**

```
int i;
int numDomains;
int *activeDomains;
numDomains = virConnectNumOfDomains(conn);
activeDomains = malloc(sizeof(int) * numDomains);numDomains = virConnectListDomains(conn, activeDomains, numDomains);
printf("Active domain IDs:\n");
for (i = 0 ; i < numDomains ; i++) {
     printf(" %d\n", activeDomains[i]);
}
free(activeDomains);
```
In addition to the running domains, there may be some persistent inactive domain configurations stored on the host. Since an inactive domain does not have any ID identifier, the listing of inactive domains is exposed as a list of name strings. In a similar style to the API just discussed, the virConnectListDefinedDomains API requires the caller to provide a pre-allocated char \* array which will be filled with domain name strings. The return value will be -1 upon error, or the total number of array elements filled with names. It is the caller's responsibility to free the memory associated with each returned name. As you might expect, there is also a virConnectNumOfDefinedDomains API to determine how many names are known. Putting these calls together, a fragment of code which prints a list of inactive persistent domain names would be:

#### **Example 4.5. Listing inactive domains**

```
int i;
int numDomains;
char **inactiveDomains;
numDomains = virConnectNumOfDefinedDomains(conn);
inactiveDomains = malloc(sizeof(char *) * numDomains);
numDomains = virConnectListDefinedDomains(conn, inactiveDomains, numDomains);
printf("Inactive domain names:\n");
for (i = 0 ; i < numDomains ; i++) {
     printf(" %s\n", inactiveDomains[i]);
     free(inactiveDomains[i]);
}
free(inactiveDomains);
```
The APIs for listing domains do not directly return the full virDomainPtr objects, since this may incur undue performance penalty for applications which wish to query the list of domains on a frequent basis. Given a domain ID or name, obtaining a full virDomainPtr object is a straightforward matter of calling one of the virDomainLookupBy{Name,ID} methods. So an example which obtained a virDomainPtr object for every domain, both active and inactive, would be:

#### **Example 4.6. Fetching all domain objects**

```
virDomainPtr *allDomains;
int numDomains = 0;
int numActiveDomains, numInactiveDomains;
char **inactiveDomains;
int *activeDomains;
int i;
numActiveDomains = virConnectNumOfDomains(conn);
numInactiveDomains = virConnectNumOfDefinedDomains(conn);
allDomains = malloc(sizeof(virDomainPtr) *
     (numActiveDomains + numInactiveDomains));
inactiveDomains = malloc(sizeof(char *) * numInactiveDomains);
activeDomains = malloc(sizeof(int) * numActiveDomains);
numActiveDomains = virConnectListDomains(conn,
     activeDomains,
     numActiveDomains);
numInactiveDomains = virConnectListDefinedDomains(conn,
     inactiveDomains,
     numInactiveDomains);
for (i = 0 ; i < numActiveDomains ; i++) {
```

```
 allDomains[numDomains] = virDomainLookupByID(conn, activeDomains[i]);
    numDomains++;
}
for (i = 0 ; i < numInactiveDomains ; i++) {
     allDomains[numDomains] = virDomainLookupByName(conn, inactiveDomains[i]);
     free(inactiveDomains[i]);
    numDomains++;
}
free(activeDomains);
free(inactiveDomains);
```
## **Lifecycle control**

libvirt can control the entire lifecycle of guest domains. Guest domains can transition through several states throughout their lifecycle:

- 1. Undefined. This is the baseline state. An undefined guest domain has not been defined or created in any way.
- 2. Defined. A defined guest domain has been defined but is not running. This state could also be described as Stopped.
- 3. Running. A running guest domain is defined and being executed on a hypervisor.
- 4. Paused. A paused guest domain is in a suspended state from the Running state. Its memory image has been temporarily stored, and it can be resumed to the Running state without the guest domain operating system being aware it was ever suspended.
- 5. Saved. A saved domain has had its memory image, as captured in the Paused state, saved to persistent storage. It can be restored to the Running state without the guest domain operating system being aware it was ever suspended.

The transitions between these states fall into several categories: [the section called "Provisioning and start](#page-64-0)[ing"](#page-64-0), [the section called "Suspend / Resume and Save / Restore"](#page-70-0), [the section called "Migration"](#page-72-0) and [the](#page-72-1) [section called "Autostart"](#page-72-1).

#### **Figure 4.1. Guest domain lifecycle**

### <span id="page-64-0"></span>**Provisioning and starting**

Provisioning refers to the task of creating new guest domains, typically using some form of operating system installation media. There are a wide variety of ways in which a guest can be provisioned, but the choices available will vary according to the hypervisor and type of guest domain being provisioned. It is not uncommon for an application to support several different provisioning methods. Starting refers to executing a provisioned guest domain on a hypervisor.

### **APIs for provisioning**

There are up to three APIs involved in provisioning guests. The virDomainCreateXML command will create and immediately boot a new transient guest domain. When this guest domain shuts down, all trace of it will disappear. The virDomainDefineXML command will store the configuration for a persistent guest domain. The virDomainCreate command will boot a previously defined guest domain from its persistent configuration. One important thing to note, is that the virDomainDefineXML command can be used to turn a previously booted transient guest domain, into a persistent domain. This can be useful for some provisioning scenarios that will be illustrated later.

#### **Booting a transient guest domain**

To boot a transient guest domain, simply requires a connection to libvirt and a string containing the XML document describing the required guest configuration. The following example assumes that conn is an instance of the virConnectPtr object.

```
virDomainPtr dom;
const char *xmlconfig = "<domain>........</domain>";
dom = virConnectCreateXML(conn, xmlconfig, 0);
if ( !dom) {
     fprintf(stderr, "Domain creation failed");
     return;
}
fprintf(stderr, "Guest %s has booted", virDomainName(dom));
virDomainFree(dom);
```
If the domain creation attempt succeeded, then the returned virDomainPtr will be a handle to the guest domain. This must be released later when no longer needed by using the virDomainFree method. Although the domain was booted successfully, this does not guarantee that the domain is still running. It is entirely possible for the guest domain to crash, in which case attempts to use the returned virDomainPtr object will generate an error, since transient guests cease to exist when they shutdown (whether a planned shutdown, or a crash). To cope with this scenario requires use of a persistent guest.

#### **Defining and booting a persistent guest domain**

Before a persistent domain can be booted, it must have its configuration defined. This again requires a connection to libvirt and a string containing the XML document describing the required guest configuration. The virDomainPtr object obtained from defining the guest, can then be used to boot it. The following example assumes that conn is an instance of the virConnectPtr object.

```
virDomainPtr dom;
const char *xmlconfig = "<domain>.........</domain>";
dom = virConnectDefineXML(conn, xmlconfig, 0);
if (ldom) {
     fprintf(stderr, "Domain definition failed");
     return;
}
if (virDomainCreate(dom) < 0) {
     virDomainFree(dom);
     fprintf(stderr, "Cannot boot guest");
```

```
 return;
}
fprintf(stderr, "Guest %s has booted", virDomainName(dom));
virDomainFree(dom);
```
#### **New guest provisioning techniques**

This section will first illustrate two configurations that allow for a provisioning approach that is comparable to those used for physical machines. It then outlines a third option which is specific to virtualized hardware, but has some interesting benefits. For the purposes of illustration, the examples that follow will use a XML configuration that sets up a KVM fully virtualized guest, with a single disk and network interface and a video card using VNC for display.

```
<domain type='kvm'>
   <name>demo</name>
   <uuid>c7a5fdbd-cdaf-9455-926a-d65c16db1809</uuid>
   <memory>500000</memory>
   <vcpu>1</vcpu>
  .... the <os> block will vary per approach ...
     <clock offset='utc'/>
     <on_poweroff>destroy</on_poweroff>
     <on_reboot>restart</on_reboot>
     <on_crash>destroy</on_crash>
     <devices>
       <emulator>/usr/bin/qemu-kvm</emulator>
       <disk type='file' device='disk'>
  <source file='/var/lib/libvirt/images/demo.img'/>
  <driver name='qemu' type='raw'/>
  <target dev='hda'/>
       </disk>
       <interface type='bridge'>
  <mac address='52:54:00:d8:65:c9'/>
  <source bridge='br0'/>
       </interface>
       <input type='mouse' bus='ps2'/>
       <graphics type='vnc' port='-1' listen='127.0.0.1'/>
     </devices>
   </domain>
```
### **Important**

Be careful in the choice of initial memory allocation, since too low a value may cause mysterious crashes and installation failures. Some operating systems need as much as 600 MB of memory for initial installation, though this can often be reduced post-install.

#### **CDROM/ISO image provisioning**

All full virtualization technologies have support for emulating a CDROM device in a guest domain, making this an obvious choice for provisioning new guest domains. It is, however, fairly rare to find a hypervisor which provides CDROM devices for paravirtualized guests.

The first obvious change required to the XML configuration to support CDROM installation, is to add a CDROM device. A guest domains' CDROM device can be pointed to either a host CDROM device, or to a ISO image file. The next change is to determine what the BIOS boot order should be, with there being two possible options. If the hard disk is listed ahead of the CDROM device, then the CDROM media won't be booted unless the first boot sector on the hard disk is blank. If the CDROM device is listed ahead of the hard disk, then it will be necessary to alter the guest config after install to make it boot off the installed disk. While both can be made to work, the first option is easiest to implement.

The guest configuration shown earlier would have the following XML chunk inserted:

```
<os>
   <type arch='x86_64' machine='pc'>hvm</type>
   <boot dev='hd'/>
   <boot dev='cdrom'/>
\langle/\circs>
```
NB, this assumes the hard disk boot sector is blank initially, so that the first boot attempt falls through to the CD-ROM drive. It will also need a CD-ROM drive device added

```
<disk type='file' device='cdrom'>
   <source file='/var/lib/libvirt/images/rhel5-x86_64-dvd.iso'/>
   <target dev='hdc' bus='ide'/>
</disk>
```
With the configuration determined, it is now possible to provision the guest. This is an easy process, simply requiring a persistent guest to be defined, and then booted.

```
const char *xml = "<domain>....</domain>";
virDomainPtr dom;
dom = virDomainDefineXML(conn, xml);
if (!dom) {
     fprintf(stderr, "Unable to define persistent guest configuration");
     return;
}
if (virDomainCreate(dom) < 0) {
     fprintf(stderr, "Unable to boot guest configuration");
}
```
If it was not possible to guarantee that the boot sector of the hard disk is blank, then provisioning would have been a two step process. First a transient guest would have been booted using CD-ROM drive as the primary boot device. Once that completed, then a persistent configuration for the guest would be defined to boot off the hard disk.

#### **PXE boot provisioning**

Some newer full virtualization technologies provide a BIOS that is able to use the PXE boot protocol to boot of the network. If an environment already has a PXE boot provisioning server deployed, this is a desirable method to use for guest domains.

PXE booting a guest obviously requires that the guest has a network device configured. The LAN that this network card is attached to, also needs a PXE / TFTP server available. The next change is to determine what the BIOS boot order should be, with there being two possible options. If the hard disk is listed ahead of the network device, then the network card won't PXE boot unless the first boot sector on the hard disk is blank. If the network device is listed ahead of the hard disk, then it will be necessary to alter the guest config after install to make it boot off the installed disk. While both can be made to work, the first option is easiest to implement.

The guest configuration shown earlier would have the following XML chunk inserted:

```
<0s <type arch='x86_64' machine='pc'>hvm</type>
   <boot dev='hd'/>
   <boot dev='network'/>
\langle/08\rangle
```
NB, this assumes the hard disk boot sector is blank initially, so that the first boot attempt falls through to the NIC. With the configuration determined, it is now possible to provision the guest. This is an easy process, simply requiring a persistent guest to be defined, and then booted.

```
const char *xml = "<domain>....</domain>";
virDomainPtr dom;
dom = virDomainDefineXML(conn, xml);
if (!dom) {
     fprintf(stderr, "Unable to define persistent guest configuration");
     return;
}
if (virDomainCreate(dom) < 0) {
     fprintf(stderr, "Unable to boot guest configuration");
}
```
If it was not possible to guarantee that the boot sector of the hard disk is blank, then provisioning would have been a two step process. First a transient guest would have been booted using network as the primary boot device. Once that completed, then a persistent configuration for the guest would be defined to boot off the hard disk.

#### **Direct kernel boot provisioning**

Paravirtualization technologies emulate a fairly restrictive set of hardware, often making it impossible to use the provisioning options just outlined. For such scenarios it is often possible to boot a new guest domain directly from an kernel and initrd image stored on the host file system. This has one interesting advantage, which is that it is possible to directly set kernel command line boot arguments, making it very easy to do fully automated installation. This advantage can be compelling enough that this technique is used even for fully virtualized guest domains with CD-ROM drive/PXE support.

The one complication with direct kernel booting is that provisioning becomes a two step process. For the first step, it is necessary to configure the guest XML configuration to point to a kernel/initrd.

```
<os>
   <type arch='x86_64' machine='pc'>hvm</type>
   <kernel>/var/lib/libvirt/boot/f11-x86_64-vmlinuz</kernel>
   <initrd>/var/lib/libvirt/boot/f11-x86_64-initrd.img</initrd>
  <cmdline>method=http://download.fedoraproject.org/pub/fedora/linux/releases/11/x
\langle/\circs>
```
Notice how the kernel command line provides the URL of download site containing the distro install tree matching the kernel/initrd. This allows the installer to automatically download all its resources without prompting the user for install URL. It could also be used to provide a kickstart file for completely unattended installation. Finally, this command line also tells the kernel to activate both the first serial port and the VGA card as consoles, with the latter being the default. Having kernel messages duplicated on the serial port in this manner can be a useful debugging avenue. Of course valid command line arguments vary according to the particular kernel being booted. Consult the kernel vendor/distributor's documentation for valid options.

The last XML configuration detail before starting the guest, is to change the 'on\_reboot' element action to be 'destroy'. This ensures that when the guest installer finishes and requests a reboot, the guest is instead powered off. This allows the management application to change the configuration to make it boot off, just installed, the hard disk again. The provisioning process can be started now by creating a transient guest with the first XML configuration

```
const char *xml = "<domain>....</domain>";
virDomainPtr dom;
dom = virDomainCreateXML(conn, xml);
if (ldom) {
     fprintf(stderr, "Unable to boot transient guest configuration");
     return;
}
```
Once this guest shuts down, the second phase of the provisioning process can be started. For this phase, the 'OS' element will have the kernel/initrd/cmdline elements removed, and replaced by either a reference to a host side bootloader, or a BIOS boot setup. The former is used for Xen paravirtualized guests, while the latter is used for fully virtualized guests.

The phase 2 configuration for a Xen paravirtualized guest would thus look like:

```
<bootloader>/usr/bin/pygrub</bootloader>
<0s
```

```
 <type arch='x86_64' machine='pc'>xen</type>
\langle/\circs>
```
while a fully-virtualized guest would use:

```
<bootloader>/usr/bin/pygrub</bootloader>
<0s <type arch='x86_64' machine='pc'>hvm</type>
   <boot dev='hd'/>
\langle/\cos
```
With the second phase configuration determined, the guest can be recreated, this time using a persistent configuration

```
const char *xml = "<domain>....</domain>";
virDomainPtr dom;
dom = virDomainCreateXML(conn, xml);
if (ldom) {
     fprintf(stderr, "Unable to define persistent guest configuration\n");
     return;
}
if (virDomainCreate(dom) < 0) {
    fprintf(stderr, "Unable to boot persistent quest\n");
     return;
}
fprintf(stderr, "Guest provisoning complete, OS is running\n");
```
### **Stopping**

Stopping refers to the process of halting a running guest. A guest can be stopped by two methods: shutdown and destroy.

Shutdown is a clean stop process, which sends a signal to the guest domain operating system asking it to shut down immediately. The guest will only be stopped once the operating system has successfuly shut down. The shutdown process is analagous to running a shutdown command on a physical machine.

Destroy immediately terminates the guest domain. The destroy process is analogous to pulling the plug on a physical machine.

### <span id="page-70-0"></span>**Suspend / Resume and Save / Restore**

Suspend and resume refers to the process of taking a running guest and temporarily saving its memory state. At a later time, it is possible to resume the guest to its original running state, contiuining execution where it left off. Suspend does not save a persistent image of the guest's memory. For this, save is used.

Save and restore refers to the process of taking a running guest and saving its memory state to a file. At some time later, it is possible to restore the guest to its original running state, continuing execution where it left off.

It is important to note that the save/restore APIs only save the memory state, no storage state is preserved. Thus when the guest is restored, the underlying guest storage must be in exactly the same state as it was when the guest was initially saved. For basic usage this implies that a guest can only be restored once from any given saved state image. To allow a guest to be restored from the same saved state multiple times, the application must also have taken a snapshot of the guest storage at time of saving, and explicitly revert to this storage snapshot when restoring. A future API enhancement in libvirt will allow for an automated snapshot capability which saves memory and storage state in one operation.

The save operation requires the fully qualified path to a file in which the guest memory state will be saved. This filename is in the hypervisor's file system, not the libvirt client application's. There's no difference between the two if managing a local hypervisor, but it is critically important if connecting remotely to a hypervisor across the network. The example that follows demonstrates saving a guest called 'demo-guest' to a file. It checks to verify that the guest is running before saving, though this is technically redundant since the hypervisor driver will do such a check itself.

```
virDomainPtr dom;
virDomainInfoPtr info;
const char *filename = "/var/lib/libvirt/save/demo-guest.img";
dom = virDomainLookupByName(conn, "demo-guest");
if (!dom) {
     fprintf(stderr, "Cannot find guest to be saved");
     return;
}
if (virDomainGetInfo(dom, &info) < 0) {
     fprintf(stderr, "Cannot check guest state");
     return;
}
if (info.state == VIR_DOMAIN_SHUTOFF) {
     fprintf(stderr, "Not saving guest that isn't running");
     return;
}
if (virDomainSave(dom, filename) < 0) {
     fprintf(stderr, "Unable to save guest to %s", filename);
}
fprintf(stderr, "Guest state saved to %s", filename);
```
Some period of time later, the saved state file can then be used to restart the guest where it left of, using the virDomainRestore API. The hypervisor driver will return an error if the guest is already running, however, it won't prevent attempts to restore from the same state file multiple times. As noted earlier, it is the applications' responsibility to ensure the guest storage is in exactly the same state as it was when the save image was created
```
virDomainPtr dom;
int id;
const char *filename = "/var/lib/libvirt/save/demo-guest.img";
if ((id = virDomainRestore(conn, filename)) < 0) {
     fprintf(stderr, "Unable to restore guest from %s", filename);
}
dom = virDomainLookupByID(conn, id);
if (!dom) {
     fprintf(stderr, "Cannot find guest that was restored");
     return;
}
fprintf(stderr, "Guest state restored from %s", filename);
```
### **Migration**

Migration is the process of taking the image of a guest domain and moving it somewhere, typically from a hypervisor on one node to a hypervisor on another node. There are two APIs for migration. The virDomainMigrate command takes an established hypervisor connection, and instructs the domain to migrate to this connection. The virMigrateToUri command takes a URI specifying a hypervisor connection, opens the connection, then instructions the domain to migrate to this connection. Both these commands can be passed a parameter to specify live migration. For migration to complete successfully, storage needs to be shared between the source and target hypervisors.

TODO: Add 2 cold examples, 1 live example.

### **Autostart**

A guest domain can be configured to autostart on a particular hypervisor, either by the hypervisor itself or libvirt. In combination with managed save, this allows the operating system on a guest domain to withstand host reboots without ever considering itself to have rebooted. When libvirt restarts, the guest domain will be automatically restored. This is handled by an API separate to regular save and restore, because paths must be known to libvirt without user input.

TODO: code example.

# **Domain configuration**

Domains are defined in libvirt using XML. Everything related only to the domain, such as memory and CPU, is defined in the domain XML. The domain XML format is specified at [http://libvirt.org/formatdo](http://libvirt.org/formatdomain.html)[main.html.](http://libvirt.org/formatdomain.html) This can be accessed locally in /usr/share/doc/libvirt-devel-version/ if your system has the libvirt-devel package installed.

### **Boot modes**

**TBD** 

## **Memory / CPU resources**

TBD. Maps to the basic resources section.

## **Lifecycle controls**

TBD

### **Clock sync**

TBD

### **Features**

TBD

# **Monitoring performance**

Statistical metrics are available for monitoring the utilization rates of domains, vCPUs, memory, block devices, and network interfaces.

### **Domain performance**

TBD

### **vCPU performance**

TBD

## **I/O statistics**

TBD

# <span id="page-73-0"></span>**Device configuration**

TBD

### **Emulator**

TBD

### **Disks**

TBD

## **Networking**

TBD

## **Filesystems**

### **Mice & tablets**

TBD

## **USB device passthrough**

**TBD** 

### **PCI device passthrough**

The PCI device passthrough capability allows a physical PCI device from the host machine to be assigned directly to a guest machine.The guest OS drivers can use the device hardware directly without relying on any driver capabilities from the host OS.

Some caveats apply when using PCI device passthrough. When a PCI device is directly assigned to a guest, migration will not be possible, without first hot-unplugging the device from the guest. In addition libvirt does not guarantee that direct device assignment is secure, leaving security policy decisions to the underlying virtualization technology. Secure PCI device passthrough typically requires special hardware capabilities, such the VT-d feature for Intel chipset, or IOMMU for AMD chipsets.

There are two modes in which a PCI device can be attached, "managed" or "unmanaged" mode, although at time of writing only KVM supports "managed" mode attachment. In managed mode, the configured device will be automatically detached from the host OS drivers when the guest is started, and then re-attached when the guest shuts down. In unmanaged mode, the device must be explicit detached ahead of booting the guest. The guest will refuse to start if the device is still attached to the host OS. The libvirt 'Node Device' APIs provide a means to detach/reattach PCI devices from/to host drivers. Alternatively the host OS may be configured to blacklist the PCI devices used for guest, so that they never get attached to host OS drivers.

In both modes, the virtualization technology will always perform a reset on the device before starting a guest, and after the guest shuts down. This is critical to ensure isolation between host and guest OS. There are a variety of ways in which a PCI device can be reset. Some reset techniques are limited in scope to a single device/function, while others may affect multiple devices at once. In the latter case, it will be necessary to co-assign all affect devices to the same guest, otherwise a reset will be impossible to do safely. The node device APIs can be used to determine whether a device needs to be co-assigned, by manually detaching the device and then attempting to perform the reset operation. If this succeeds, then it will be possible to assign the device to a guest on its own. If it fails, then it will be necessary to co-assign the device will others on the same PCI bus. The section documenting node device APIs covers this topic in detail, but as a quick demonstration the following code checks whether a PCI device (represented by a virNodeDevicePtr object instance) can be reset and is thus assignable to a guest

```
virNodeDevicePtr dev = ....get virNodeDevicePtr for the PCI device...
if (virNodeDeviceDettach(dev) < 0) {
     fprintf(stderr, "Device cannot be dettached from the host OS drivers\n");
     return;
}
if (virNodeDeviceReset(dev) < 0) {
     fprintf(stderr, "Device cannot be safely reset without affecting other devices\n");
     return;
}
```
fprintf(stderr, "Device is suitable for passthrough to a quest $\ln$ ");

A PCI device is attached to a guest using the 'hostdevice' element. The 'mode' attribute should always be set to 'subsystem', and the 'type' attribute to 'pci'. The 'managed' attribute can be either 'yes' or 'no' as required by the application. Within the 'hostdevice' element there is a 'source' element and within that a further 'address' element is used to specify the PCI device to be attached. The address element expects attributes for 'domain', 'bus', 'slot' and 'function'. This is easiest to see with a short example

```
<hostdev mode='subsystem' type='pci' managed='yes'>
   <source>
     <address domain='0x0000'
             bus='0x06'slot='0x12' function='0x5'/>
   </source>
</hostdev>
```
# **Live configuration change**

**TBD** 

## **Memory ballooning**

**TBD** 

### **CPU hotplug**

TBD

### **Device hotplug / unplug**

**TBD** 

### **Device media change**

TBD

### **Block Device Jobs**

Libvirt provides a generic Block Job API that can be used to initiate and manage operations on disks that belong to a domain. Jobs are started by calling the function associated with the desired operation (eg. virDomainBlockPull). Once started, all block jobs are managed in the same manner. They can be aborted, throttled, and queried. Upon completion, an asynchronous event is issued to indicate the final status.

The following block jobs can be started:

1. virDomainBlockPull() starts a block pull operation for the specified disk. This operation is valid only for specially configured disks. BlockPull will populate a disk image with data from its backing image. Once all data from its backing image has been pulled, the disk no longer depends on a backing image.

A disk can be queried for active block jobs by using virDomainGetBlockJobInfo(). If found, job information is reported in a structure that contains: the job type, bandwidth throttling setting, and progress information.

virDomainBlockJobAbort() can be used to cancel the active block job on the specified disk.

Use virDomainBlockJobSetSpeed() to limit the amount of bandwidth that a block job may consume. Bandwidth is specified in units of MB/sec.

When a block job operation completes, the final status is reported using an asynchronous event. To receive this event, register a virConnectDomainEventBlockJobCallback function which will receive the disk, event type, and status as parameters.

```
/* example blockpull-example.c */
/* compile with: gcc -g -Wall blockpull-example.c -o blockpull-example -lvirt */
#include <stdio.h>
#include <stdlib.h>
#include <unistd.h>
#include <libvirt/libvirt.h>
int do_cmd(const char *cmdline)
{
     int status = system(cmdline);
     if (status < 0)
         return -1;
     else
         return WEXITSTATUS(status);
}
virDomainPtr make_domain(virConnectPtr conn)
{
     virDomainPtr dom;
    char domxml[] = \setminus "<domain type='kvm'> \
           <name>example</name> \
           <memory>131072</memory> \
          <vcpu>1</vcpu> \setminus\cos <type arch='x86_64' machine='pc-0.13'>hvm</type> \
          \langle/os> \setminus <devices> \
             <disk type='file' device='disk'> \
                <driver name='qemu' type='qed'/> \
                <source file='/var/lib/libvirt/images/example.qed' /> \
                <target dev='vda' bus='virtio'/> \
            \langledisk> \
           </devices> \
         </domain>";
```

```
 do_cmd("qemu-img create -f raw /var/lib/libvirt/images/backing.qed 100M");
    do cmd("qemu-imq create -f qed -b /var/lib/libvirt/images/backing.qed \setminus /var/lib/libvirt/images/example.qed");
    dom = virDomainCreateXML(conn, domxml, 0);
    return dom;
}
int main(int argc, char *argv[])
{
    virConnectPtr conn;
    virDomainPtr dom = NULL;
     char disk[] = "/var/lib/libvirt/images/example.qed";
     conn = virConnectOpen("qemu:///system");
    if (conn == NULL) {
         fprintf(stderr, "Failed to open connection to qemu:///system\n");
         goto error;
     }
    dom = make_domain(conn);
    if dom == NULL) {
         fprintf(stderr, "Failed to create domain\n");
         goto error;
     }
     if ((virDomainBlockPull(dom, disk, 0, 0)) < 0) {
         fprintf(stderr, "Failed to start block pull");
         goto error;
     }
   while (1) {
         virDomainBlockJobInfo info;
         int ret = virDomainGetBlockJobInfo(dom, disk, &info, 0);
        if (ret == 1) {
             printf("BlockPull progress: %0.0f %%\n",
                 (float)(100 * info.cur / info.end));
         } else if (ret == 0) {
             printf("BlockPull complete\n");
             break;
         } else {
             fprintf(stderr, "Failed to query block jobs\n");
             break;
         }
        usleep(100000);
     }
error:
    unlink("/var/lib/libvirt/images/backing.ged");
    unlink("/var/lib/libvirt/images/example.qed");
    if dom := NULL) {
         virDomainDestroy(dom);
         virDomainFree(dom);
```

```
 }
     if (conn != NULL)
         virConnectClose(conn);
     return 0;
}
```
# **Security model**

TBD

# **Event notifications**

TBD

# **Tuning**

TBD

## **Scheduler parameters**

TBD

## **NUMA placement**

# **Chapter 5. Storage Pools**

This is a test paragraph

# **Overview**

TBD

# **Listing pools**

TBD

# **Pool usage**

**TBD** 

# **Lifecycle control**

**TBD** 

# **Discovering pool sources**

TBD

# **Pool configuration**

TBD

# **Volume overview**

TBD

# **Listing volumes**

**TBD** 

# **Volume information**

**TRD** 

# **Creating and deleting volumes**

TBD

# **Cloning volumes**

# **Configuring volumes**

# <span id="page-81-0"></span>**Chapter 6. Virtual Networks**

TBD

# **Overview**

TBD

# **Listing networks**

TBD

# **Lifecycle control**

TBD

# **Network configuration**

# **Chapter 7. Network Interfaces**

This section covers the management of physical network interfaces using the libvirt API.

# **Overview**

The configuration of network interfaces on physical hosts can be examined and modified with functions in the  $\forall$ irInterface API. This is useful for setting up the host to share one physical interface bewteen multiple guest domains you want connected directly to the network (briefly - enslave a physical interface to the bridge, then create a tap device for each VM you want to share the interface), as well as for general host network interface management. In addition to physical hardware, this API can also be used to configure bridges, bonded interfaces, and vlan interfaces.

The virInterface API is *not* used to configure virtual networks (used to conceal the guest domain's interface behind a NAT); virtual networks are instead configured using the virNetwork API described in Chapter 6, *[Virtual Networks](#page-81-0)*.

Each host interface is represented in the API by a virInterfacePtr - a pointer to an "interface object" - and each of these has a single unique identifier:

name: a string unique among all interfaces (active or inactive) on a host. This is the same string used by the operating system to identify the interface (eg: "eth0" or "br1").

Each interface object also has a second, non-unique index that can be duplicated in other interfaces on the same host:

mac: an ASCII string representation of the MAC address of this interface. Since multiple interfaces can share the same MAC address (for example, in the case of VLANs), this is *not* a unique identifier. However, it can still be used to search for an interface.

All interfaces configured with libvirt should be considered as persistent, since libvirt is actually changing the host's own persistent configuration data (usually contained in files somewhere under  $/etc$ ), and not the interface itself. However, there are API functions to start and stop interfaces, and those actions cause the new configuration to be applied to the interface immediately.

When a new interface is defined (with virInterfaceDefineXML), or the configuration of an existing interface is changed (again, with virInterfaceDefineXML), this configuration will be stored on the host. The live configuration of the interface itself will not be changed until either the interface is started (with virInterfaceCreate), or the host is rebooted.

# **XML Interface Description Format**

The current Relax NG definition of the XML that is produced and accepted by virInterfaceDefineXML and virInterfaceGetXMLDesc can be found in the file data/xml/interface.rng of the netcf package, available at [http://git.fedorahosted.org/git/netcf.git?p=netcf.git;a=tree.](http://git.fedorahosted.org/git/netcf.git?p=netcf.git;a=tree) Below are some examples of common interface configurations.

### **Example 7.1. XML definition of an ethernet interface using DHCP**

```
<interface type='ethernet' name='eth0'>
   <start mode='onboot'/>
   <mac address='aa:bb:cc:dd:ee:ff'/>
```
 <protocol family='ipv4'> <dhcp/> </protocol> </interface>

**Example 7.2. XML definition of an ethernet interface with static IP**

```
<interface type='ethernet' name='eth0'>
   <start mode='onboot'/>
   <mac address='aa:bb:cc:dd:ee:ff'/>
   <protocol family='ipv4'>
     <ip address="192.168.0.5" prefix="24"/>
     <route gateway="192.168.0.1"/>
   </protocol>
</interface>
```
**Example 7.3. XML definition of a bridge device with eth0 and eth1 attached**

```
<interface type="bridge" name="br0">
   <start mode="onboot"/>
   <mtu size="1500"/>
   <protocol family="ipv4">
     <dhcp/>
   </protocol>
   <bridge stp="off" delay="0.01">
     <interface type="ethernet" name="eth0">
       <mac address="ab:bb:cc:dd:ee:ff"/>
     </interface>
     <interface type="ethernet" name="eth1"/>
   </bridge>
</interface>
```
### **Example 7.4. XML definition of a vlan interface associated with eth0**

```
<interface type="vlan" name="eth0.42">
   <start mode="onboot"/>
   <protocol family="ipv4">
     <dhcp peerdns="no"/>
   </protocol>
   <vlan tag="42">
     <interface name="eth0"/>
   </vlan>
</interface>
```
# **Retrieving Information About Interfaces**

## **Enumerating Interfaces**

Once you have a connection to a host, represented by a  $virConnectPtr$ , you can determine the number of interfaces on the host with virConnectNumOfInterfaces and virConnectNumOfDefinedInterfaces. A list of those interfaces' names can be obtained with virConnectListInterfaces and virConnectListDefinedInterfaces ("defined" interfaces are those that have been defined, but are currently inactive). Each of these functions takes a connection object as its first argument; the list functions also take an argument pointing to a char\* array for the result, and another giving the maximum number of entries to put in that array. All four functions return the number of interfaces found, or -1 if an error is encountered.

### **Example 7.5. Getting a list of active ("up") interfaces on a host**

Note: error handling omitted for clarity

```
int numIfaces, i;
char *ifaceNames;
numIfaces = virConnectNumOfInterfaces(conn);
ifaceNames = malloc(numIfaces * sizeof(char*));
numIfaces = virConnectListInterfaces(conn, names, ct);
printf("Active host interfaces:\n");
for (i = 0; i < numIfaces; i++) {
     printf(" %s\n", ifaceNames[i]);
     free(ifaceNames[i]);
}
free(ifaceNames);
```
### **Example 7.6. Getting a list of inactive ("down") interfaces on a host**

```
int numIfaces, i;
char *ifaceNames;
numIfaces = virConnectNumOfDefinedInterfaces(conn);
ifaceNames = malloc(numIfaces * sizeof(char*));
numIfaces = virConnectListDefinedInterfaces(conn, names, ct);
printf("Inactive host interfaces:\n");
for (i = 0; i < numIfaces; i++) {
     printf(" %s\n", ifaceNames[i]);
     free(ifaceNames[i]);
}
free(ifaceNames);
```
### **Alternative method of enumerating interfaces**

It is also possible to get a list of interfaces from the virNodeDevice function. Calling virNodeList-Devices with the cap argument (capabilities) set to net. This will return a list of device names (each starting with "net\_"), and those device names can, in turn, be sent through virNodeDeviceLookup-ByName, then virNodeDeviceGetXMLDesc to get an XML string containing the interfaces' names, MAC addresses, and 802.11 vs. 802.03 status (wired vs wireless). See [the section called "Device config](#page-73-0)[uration"](#page-73-0) for more information and examples of using virNodeDevice functions for this purpose.

### **Obtaining a virInterfacePtr for an Interface**

Many operations require that you have a virInterfacePtr, but you may only have the name or MAC address of the interface. You can use virInterfaceLookupByName and virInterfaceLookup-ByMACString to get the virInterfacePtr in these cases.

**Example 7.7. Fetching the virInterfacePtr for a given interface name**

```
virInterfacePtr iface;
const char *name = "eth0";
iface = virInterfaceLookupByName(name);
if (iface) {
     /* use the virInterfacePtr ... */
    virInterfaceFree(iface);
} else {
   printf("Interface '%s' not found.\n", name);
}
```
### **Example 7.8. Fetching the virInterfacePtr for a given interface MAC Address**

```
virInterfacePtr iface;
const char *mac = "00:01:02:03:04:05";
iface = virInterfaceLookupByMACString(mac);
if (iface) {
     /* use the virInterfacePtr ... */
    virInterfaceFree(iface);
} else {
    printf("No interface found with MAC address '%s'.\n", mac);
}
```
Note that, as shown in the examples, after you are finished using the virInterfacePtr, you must call virInterfaceFree to free up its resources, even if you undefined or destroyed the interface in the meantime. Also note that performing a lookup for a MAC address that has multiple matches will result in a NULL return and a VIR\_ERR\_MULTIPLE\_INTERFACES error being raised. This limitation will be addressed in the near future with a new API function.

### **Retrieving Detailed Interface Information**

You may also find yourself with a virInterfacePtr, and need the name or MAC address of the interface, or want to examine the full interface configuration. The virInterfaceGetName, virInterfaceGetMACString, and virInterfaceGetXMLDesc functions provide this capability.

#### **Example 7.9. Fetching the name and mac address from an interface object**

```
const char *name;
const char *mac;
name = virInterfaceGetName(iface);
mac = virInterfaceGetMACString(iface);
printf("Interface %s has MAC address %s", name, mac);
```
Note that the strings returned by virInterfaceGetName and virInterfaceGetMACString do not need to be freed by the application; their lifetime will be the same as the interface object.

The string returned by virInterfaceGetXMLDesc, on the other hand, is created especially for the caller, and the caller must free it when finished. virInterfacegetXMLDesc also has a flags argument, intended for future expansion. For forward compatibility, you should always set it to 0. The returned string is UTF-8 encoded. The same string may later be given to virInterfaceDefineXML to recreate the interface configuration.

#### **Example 7.10. Fetching the XML configuration string from an interface object**

```
const char *xml;
name = virInterfaceGetXMLDesc(iface, 0);
printf("Interface configuration:\n%s\n", xml);
free(xml);
```
# **Managing interface configuration files**

In libvirt, "defining" an interface means creating or changing the configuration, and "undefining" means deleting that configuration from the system. Newcomers may sometimes confuse these two operations with Create/Delete (which actually are used to activate and deactivate an existing interface - see [the section](#page-87-0) [called "Interface lifecycle management"](#page-87-0)).

## **Defining an interface configuration**

The virInterfaceDefineXML function is used for both adding new interface configurations and modifying existing configurations. It either adds a new interface (with all information, including the interface name, given in the XML data) or modifies the configuration of an existing interface. The newly defined interface will be inactive until separate action is taken to make the new configuration take effect (for example, rebooting the host, or calling virInterfaceCreate, described in [the section called](#page-87-0) ["Interface lifecycle management"\)](#page-87-0)

If the interface is successfully added/modified in the host's configuration, virInterfaceDefineXML returns a virInterfacePtr. This can be used as a handle to perform further actions on the new interface, for example making it active with virInterfaceCreate.

When you are finished using the returned virInterfacePtr, you must free it with virInterface-Free. This does not remove the interface itself, just the internal object used by libvirt.

#### <span id="page-86-0"></span>**Example 7.11. Defining a new interface**

```
/* xml is a char* containing the description, per section 7.2 */
virInterfacePtr iface;
iface = virInterfaceDefineXML(xml, 0);
if (!iface) {
    fprintf(stderr, "Failed to define interface.\n");
    /* other error handling */
    goto cleanup;
}
if (virInterfaceCreate(iface) != 0) {
    fprintf(stderr, "Failed to create (activate) interface\n");
    /* other error handling */
    goto cleanup;
}
virInterfaceFree(iface);
cleanup:
   /* ... */
```
### **Undefining an interface configuration**

The virInterfaceUndefine function completely and permanently removes the configuration for the given interface from the host's configuration files. If you want to recreate this configuration again in the future, you should call virInterfacegetXMLDesc and save the string prior to the undefine.

virInterfaceUndefine does not free the virInterfacePtr itself, it only removes the configuration from the host. You must still free the virInterfacePtr with virInterfaceFree.

### **Example 7.12. Undefining br0 interface after saving its XML data**

```
virInterfacePtr iface;
char *xml = NULL;;
iface = virInterfaceLookupByName("br0");
if (!iface) {
    printf ("Interface br0 not found.\n");
} else {
     xml = virInterfaceGetXMLDesc(iface, 0);
     virInterfaceUndefine(iface);
     virInterfaceFree(iface);
}
/* you must also free the buffer at xml when you're finished with it */
--------------
```
## <span id="page-87-0"></span>**Interface lifecycle management**

In libvirt parlance, "creating" an interface means making it active, or "bringing it up", and "deleting" an interface means making it inactive, or "bringing it down". On hosts using the netcf backend for interface configuration, such as Fedora and Red Hat Enterprise Linux, this is the same as calling the system shell scripts **ifup** and **ifdown** for the interface.

### **Activating an interface**

virInterfaceCreate makes the given inactive interface active ("up"). On success, it returns 0. If there is any problem making the interface active, -1 is returned. [Example 7.11, "Defining a new interface"](#page-86-0) shows typical usage of this function.

## **Deactivating an interface**

virInterfaceDestroy makes the given interface inactive ("down"). On success, it returns 0. If there is any problem making the interface active, -1 is returned.

### **Example 7.13. Temporarily bring down eth2, then bring it back up**

```
virInterfacePtr iface;
iface = virInterfaceLookupByName("eth2");
if (!iface) {
    printf("Interface eth2 not found.\n");
} else {
     if (virInterfaceDestroy(iface) != 0) {
         fprintf(stderr, "failed to destroy (deactivate) interface eth2.\n");
     } else
         /* do whatever you wanted to do with interface down */
         if (virInterfaceCreate(iface) != 0) {
        fprintf(stderr, "failed to create (activate) interface eth2.\n\n\pi);
 }
 }
     free(iface);
}
```
## **Interface object memory management**

Any time an application calls a function that returns a virInterfacePtr, it is implied that a reference counter has been incremented for that particular interface object. To decrement the reference counter (eventually resulting in the interface object's resources being freed), call virInterfaceFree. This reference counting assures that the interface object will not be freed while an application is still using it.

For cases where an application makes a copy of a virInterfacePtr and stores it away somewhere which may require a lifetime longer than that of the original virInterfacePtr, virInterfaceRef should be called to manually increment the reference count. virInterfaceFree should then be called an extra time, when that copy of the virInterfacePtr is no longer being used.

### **Example 7.14. Reference counting an interface object**

```
virInterfacePtr iface;
iface = virInterfaceLookupByName("eth0");
mydata.iface = iface;
virInterfaceRef(mydata.iface);
```

```
/* now we're done with iface */
virInterfaceFree(iface);
...
/* now we're done with mydata.iface */
virInterfaceFree(mydata.iface);
```
# **Chapter 8. Host Devices**

*Currently lacks docs*

# **Chapter 9. Alternative Language Bindings**

TBD

# **Python**

TBD

# **Perl**

TBD

# **Java**

# **Appendix A. Revision History**

Revision History Revision 1-4 Mon Aug 23 2010 DavidJorm<djorm@red-Updated content for the connections chapter<br>Revision 1-3 Mon Aug Several new chapters of content, extensive editing Revision 1-2 Tue Jan 19 2010 DavidJorm<djorm@red-

First draft published to libvirt.org<br>Revision 1-1 Tue Nov 17 2009 DanielBer-

Initial draft of document

hat.com>

Mon Aug 16 2010 DavidJorm<djorm@redhat.com>

hat.com>

range<berrange@redhat.com>